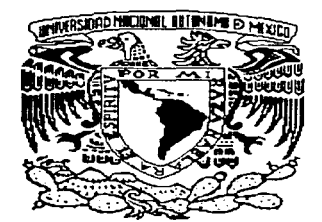

## UNIVERSIDAD NACIONAL AUTONOMA DE MEXICO

# FACULTAD DE INGENIERIA

## DISEÑO DE CONTROLADOR DIGITAL PARA UN SISTEMA HIDRAULICO

# **TESIS**

QUE PARA OBTENER EL TITULO DE:

INGENIERO MECANICO ELECTRICISTA AREA ELECTRICA ELECTRONICA

PRESENTA:

SERGIO MÁRQUEZ MARTÍNEZ

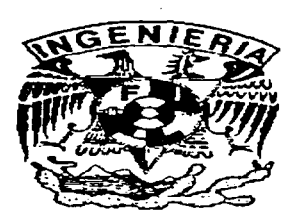

DIRECTORA DE TESIS:

DRA. CRISTINA VERDE RODARTE

CIUDAD UNIVERSITARIA 1997

//O .2~.

TESIS CON FALLA DE ORIGEN

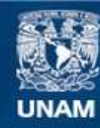

Universidad Nacional Autónoma de México

**UNAM – Dirección General de Bibliotecas Tesis Digitales Restricciones de uso**

# **DERECHOS RESERVADOS © PROHIBIDA SU REPRODUCCIÓN TOTAL O PARCIAL**

Todo el material contenido en esta tesis esta protegido por la Ley Federal del Derecho de Autor (LFDA) de los Estados Unidos Mexicanos (México).

**Biblioteca Central** 

Dirección General de Bibliotecas de la UNAM

El uso de imágenes, fragmentos de videos, y demás material que sea objeto de protección de los derechos de autor, será exclusivamente para fines educativos e informativos y deberá citar la fuente donde la obtuvo mencionando el autor o autores. Cualquier uso distinto como el lucro, reproducción, edición o modificación, será perseguido y sancionado por el respectivo titular de los Derechos de Autor.

Agradezco al Instituto de Ingeniería y en especial a la doctora Cristina Verde por su apoyo en el desarrollo de este trabajo

Congo San

# **Contenido**

**3** 

## **1 Introducción**

#### **2 Modelo del sistema hidráulico**

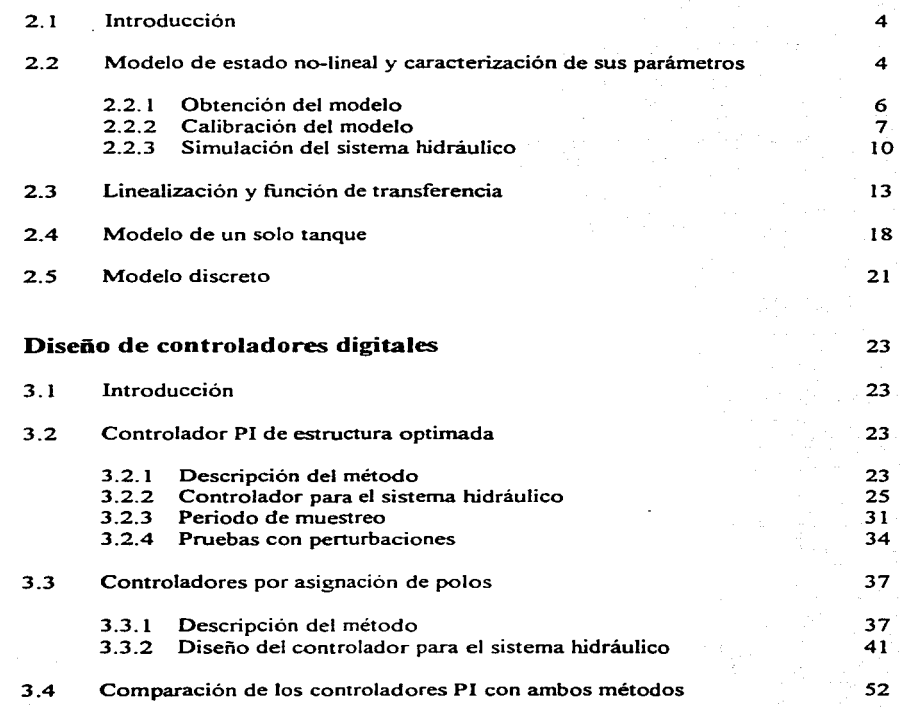

 $\ddot{4}$ 

 $\mathbf{L}$ an di Paris.<br>Personalità

Service Control

statement of the committee of the

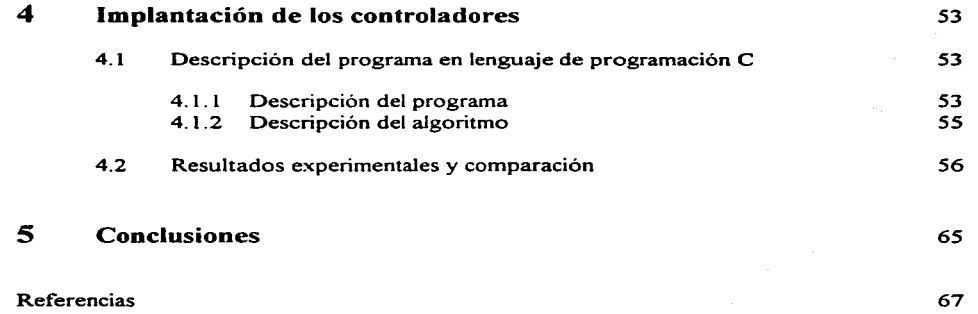

69

Apéndice

# **Capítulo 1**

## **Introducción**

Con el objeto de mejorar las condiciones de operación de los procesos físicos y hacerlos rentables y seguros. la ingeniería de control ha desarrollado con gran éxito herramientas que gobiernan de manera automática miles de variables de un proceso. El punto central para poder mantener el proceso o planta bajo control independientemente de perturbaciones y disturbios. es el concepto de sistema retroalimentado.

Por otro lado. el tiempo de procesamiento y costo de la electrónica digital ha tenido como consecuencia que actualmente cualquier esquema de control se implemente utilizando como elemento básico un procesador digital de señales. En general el esquema de control digital más simple se presenta en la figura 1-1. En este esquema la salida del proceso y(t) o variable a controlar es una señal continua en el tiempo la cual se transforma o digitaliza por medio de un convertidor analógico-digital AID. con tiempos de muestreo usualmente fijos tk. Esta información se puede ver como una secuencia de valores que deben ser procesados de acuerdo al algoritmo de control programado; como resultado de este proceso el sistema digital entrega de manera secuencial sincronizado con el periodo de muestreo. los valores de las acciones que deben ejecutarse  $u(t_k)$  vía un convertidor digital-analógico D/A.

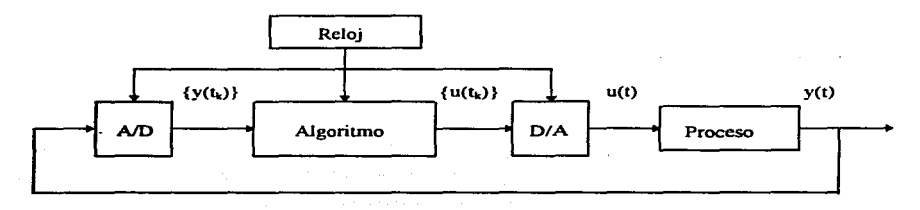

**Figura 1-1. Diagrama esquemático de un sistema controlado por computadora.** 

En el laboratorio de Automatización del Instituto de Ingeniería de la UNAM. se cuenta con algunos procesos piloto en donde se validan y desarrollan esquemas de control. Específicamente se tiene un sistema hidráulico formado por 3 tanques de almacenamiento con sus medidores electrónicos del nivel

del agua respectivos, dichos tanques estan interconectados por medio de válvulas manuales; adicionalmente se cuenta con válvulas que permiten introducir perturbaciones en el proceso (ver fig 1- 2).

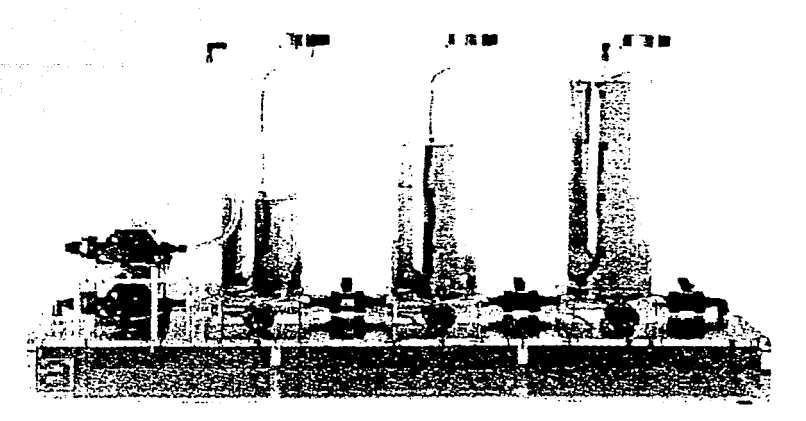

**Figura 1-2. Sistema de los tres tanques de AMIRA.** 

El objetivo del control en dicho sistema es lograr mantener los niveles de agua de los tanques en puntos de operación deseados, introduciendo agua en el sistema por medio de dos bombas reguladas a **través de voltajes o manualmente. En algunas ocasiones se demanda adicionalmente que los niveles de**  los tanques esten desacoplados.

En el presente trabajo se reportan los resultados al diseñar e implantar los controladores digitales más frecuentemente usados, asignación de polos y optimación paramétrica, para el sistema hidráulico arriba descrito. El reporte se divide en tres partes

- Reconocimiento, descripción y modelación del sistema hidráulico.
- Diseño de los controladores.
- Implantación y verificación de resultados.

Adicionalmente pretendo dominar y complementar los conocimientos adquiridos durante mis estudios en la Facultad de Ingeniería y crear infraestructura dentro del laboratorio de automatización para que futuros estudiantes puedan validar y desarrollar algoritmos de control para el sistema hidráulico.

2

El contenido de esta tesis se divide en 5 capítulos; en el capitulo 2 se aborda el problema del modelado junto con la linealización y se aproxima el modelo para un sólo tanque considerando los efectos de los otros dos como perturbaciones.

En el capitulo J se presenta la parte del diseño de los controladores; este problema se puede abordar con una gran variedad de métodos. y la elección del método a utilizar se basa principalmente en el tipo de sistema y características deseadas. Los métodos elegidos son el método de optimación paramétrica y el método de asignación de polos.

En el capitulo 4 se presenta la implantación de los controladores diseñados. Se muestra aqui como se integra el controlador diseñado al sistema real. En este caso. al tratarse de un sistema controlado por computadora., la implantación del controlador consistió en introducir el algoritmo de control dentro de un programa escrito en lenguaje C. Se anexa en el trabajo un diskette con los archivos y programas correspondientes a la implantación.

El capitulo 5 corresponde a las conclusiones del trabajo, donde se presentan también algunas alternativas para futuros trabajos con el sistema de los tres tanques.

# **Capítulo 2**

## **Modelo del sistema hidráulico**

### 2. **1.** Introducción

Cuando se trabaja con sistemas que involucran la mecánica de los fluidos, es necesario caracterizar qué tipo de flujo se maneja: laminar o turbulento. Los sistemas que manejan flujos turbulentos son modelados por ecuaciones diíerenciales no-lineales parciales, mientras que los que trabajan con flujos laminares pueden ser representados bajo ciertas condiciones por ecuaciones diferenciales lineales. Por **otro** lado~ **los procesos industriales frecuentemente trabajan con fluidos a través de tubos de conexión y**  tanques. En tales procesos el flujo es generalmente turbulento y no laminar [14]. Para el caso particular del proceso hidráulico piloto del laboratorio que se considera en este trabajo, el tipo de flujo que se maneja es turbulento.

المعاملة المعاملة المعاملة المعاملة المعيشة المعاملة المعاملة المعاملة المعاملة المعاملة المعاملة المعاملة الم<br>والمعاملة المعاملة المعاملة المعاملة المعيشة المعاملة المعاملة المعاملة المعاملة المعاملة المعاملة المعاملة ال e ang didapatakan pang salah salah salah 1998. Ang kalibut sa Palisang Salah 1999 dan 1999 dan 1999 dan 1999.<br>Pangangang pang salah salah salah salah salah salah 1999 dan 1999 dan 1999 dan 1999 dan 1999 dan 1999 dan 199<br>Pa

Los procedimientos para analizar el comportamiento de sistemas hidráulicos no-lineales son en general complicados ya que el modelo matemático involucra ecuaciones diferenciales parciales no-lineales que no siempre poseen una solución analitica. En el caso de un sistema con las variaciones en gasto o presión pequeñas, se pueden generar modelos lineales aproximados para describir el comportamiento de las variables del sistema. Tales sistemas lineales equivalentes son válidos solamente para un intervalo reducido de operación.

## 2.2. Modelo de estado no-lineal y caracterización de sus parámetros

El proceso con el que se realizó el presente trabajo consta de tres tanques y fué fabricado por AMIRA [I]; es una planta piloto utilizada por la comunidad de control para hacer estudios de análisis y diseño de control y para observar en un ambiente controlado de laboratorio como se comporta el proceso. El sistema de los tres tanques representa un caso muy común dentro de los procesos industriales y un problema interesante debido a las no linealidades y el acoplamiento de los estados. esto es, una entrada af'ecta a más de una salida.

En la figura 2-1 se muestra el sistema, el cual esta formado por tres tanques de acrílico de igual área y altura, conectados hidráulicamente a través de pequeños ductos cilíndricos, de sección S<sub>n</sub>, cada uno con una válvula de ajuste manual que permiten desacoplar los tanques. Además se tienen otras válvulas, V<sub>4</sub>,  $V_5$ ,  $V_6$ , de desfogue, que permiten introducir fugas en el sistema. Los gastos de entrada  $Q_1$  y  $Q_2$  son suministrados por dos bombas con un valor máximo de gasto de  $1 \times 10^{-4}$  m<sup>3</sup>/s (Q<sub>1max</sub> y Q<sub>2max</sub>). El líquido circulante es agua destilada y esta contenido en un recipiente almacenador que suministra a las bombas. En T2 hay una salida, llamada salida nominal, que también tiene sección Sn.

El nivel máximo posible, H<sub>max</sub>, es 62cm. En caso de que el nivel de líquido de T1 o T2 exceda este valor se tiene un sistema de protección que apaga inmediatamente la bomba correspondiente. Las **bombas son manejadas por motores de DC y se considera que no tienen dinámica. Los gastos de las**  bombas constituyen las entradas (señales de entrada), mientras que los niveles de los tanques representan **las señales de salida. Las mediciones de nivel se hacen con sensores piezoresistivos de diferencia de**  presión. El equipo permite implantar un controlador en forma analógica o digital; para la implantación digital se dispone de una tarieta de conversión A/D y D/A de 12 bits que se puede introducir en una computadora personal IBM compatible.

En la lista que se presenta a continuación se encuentran las definiciones de las variables y constantes del sistema.

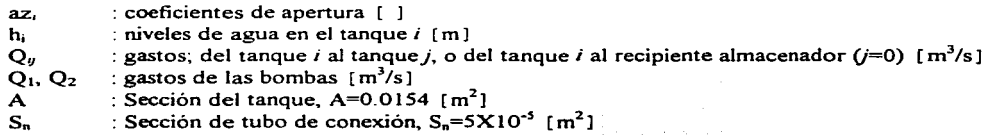

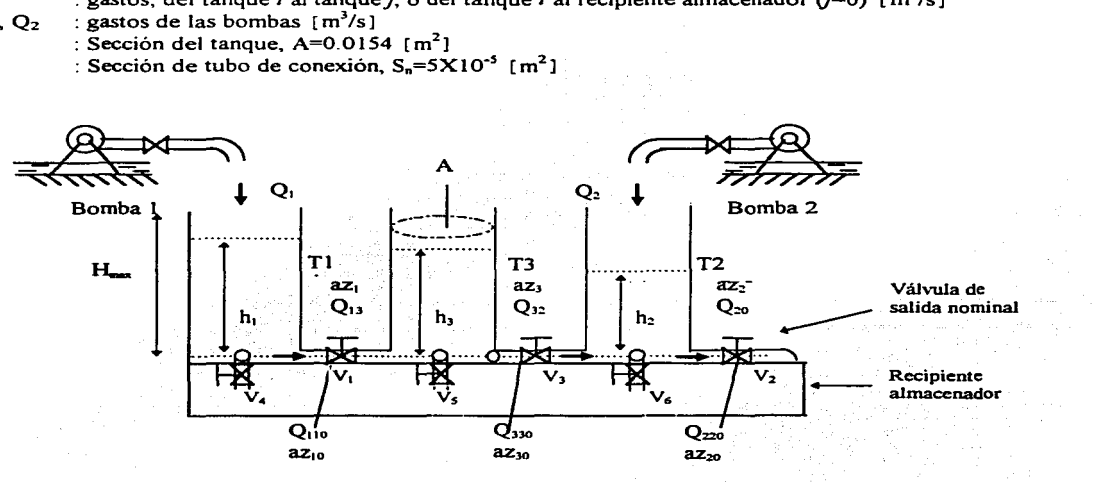

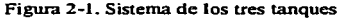

### 2.2. l Obtención del modelo

Tomando en cuenta que el volumen de lo que entra debe ser igual al volumen de salida más el almacenado se tiene para cada tanque. la ecuación de balance

$$
A\frac{dh_i}{dt} = Q_{entrada_i} - Q_{salida_i}
$$
 (2.1)

Por tanto. siguiendo las direcciones del flujo que se indican en la figura 2-1. se tiene el siguiente sistema de ecuaciones acopladas

$$
A\frac{dh_1}{dt} = Q_1 - Q_{13} - Q_{110}
$$
 (2.2-a)

$$
A\frac{dh_3}{dt} = Q_{13} - Q_{32} - Q_{330}
$$
 (2.2-b)

$$
A\frac{dh_2}{dt} = Q_2 + Q_{32} - Q_{20} - Q_{220}
$$
 (2.2-c)

Lo cual puede escribirse en forma matricial como:

an <del>da a shekarar a shekara shekara</del>r mashi na marka ta ƙasar Amar a ta ƙasar Ingila.

$$
\frac{d}{dt}\begin{bmatrix} h_1 \\ h_2 \\ h_3 \end{bmatrix} = \frac{1}{A} \begin{bmatrix} -Q_{13} - Q_{110} \\ Q_{32} - Q_{220} - Q_{20} \\ Q_{13} - Q_{32} - Q_{330} \end{bmatrix} + \frac{1}{A} \begin{bmatrix} 1 & 0 \\ 0 & 1 \\ 0 & 0 \end{bmatrix} \begin{bmatrix} Q_1 \\ Q_2 \end{bmatrix}
$$
(2.3-a)

teniendo a

$$
y = \begin{bmatrix} h_1 \\ h_2 \\ h_3 \end{bmatrix}
$$
 (2.3-b)

como ecuación de medición.

Se sabe que los gastos en los duetos estan relacionados con la caida de presión o altura por lo que se pueden determinar Q13, Q32, Q20, Q110, Q220, Q330, usando la regla de Torricelli generalizada [4], dada por

$$
Q = az S_n sgn(\Delta h) (2g |\Delta h|)^{1/2}
$$
 (2.4)

#### donde

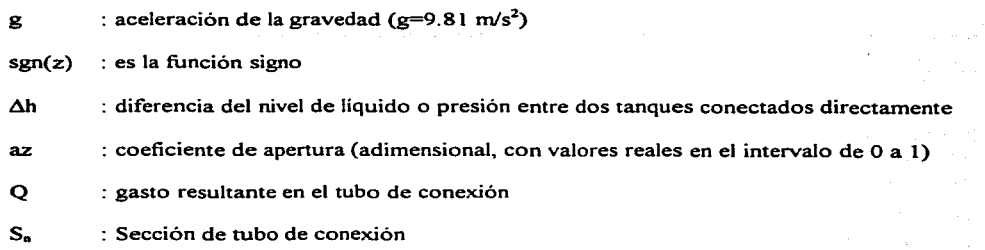

Entonces los gastos de interés se reducen a las expresiones siguientes

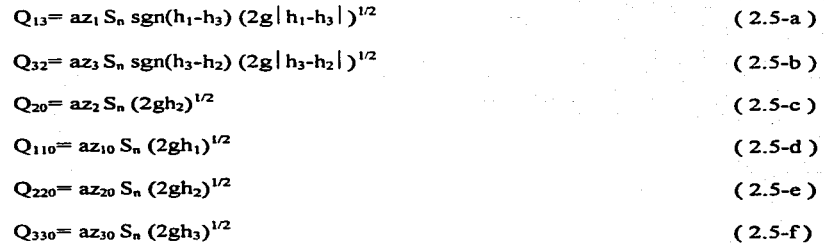

en donde los coeficientes az, se determinan generalmente de manera experimental.

### 2.2.2. Calibración del modelo

El modelo arriba presentado requiere ser caracterizado para el sistema piloto de laboratorio tomando en cuenta tanto gastos y niveles máximos del sistema como los voltajes de los convertidores D/A y A/D. En el caso aquí tratado se empleó el paquete de cómputo suministrado por el fabricante del equipo [l]; el cual consta de tres funciones de calibración

1) Ajuste de los sensores de nivel. Esta función tiene como objetivo calibrar los voltajes de salida de los sensores para que tengan un comportamiento lineal en el intervalo de niveles de agua de 20 y 50 cm.

Para llevar a cabo esta prueba. se ajustan manualmente los niveles de los tres tanques a 20 y 50 cm y se ejecuta el programa 3T ANKPE, el cual verifica que los valores de los sensores esten en el intervalo lineal de funcionamiento.

2) Identificación de los coeficientes de las válvulas. Esta función tiene como objetivo determinar los coeficientes de apertura  $az_1$ ,  $az_2$ , y  $az_3$ , tomando como base las ecuaciones 2.2 del modelo y considerando Q<sub>1</sub>=Q<sub>2</sub>=0 y h<sub>1</sub> $\geq$ h<sub>3</sub> $\geq$ h<sub>2</sub>. Para ello se despejan las variables az, y se substituyen los términos derivadas por incrementos; resultando las ecuaciones siguientes

$$
az_1 = Ah_1' / (-S_n (2g (h_1 - h_3)))^{1/2}
$$
\n
$$
az_2 = A (h_1' + h_2' + h_3') / (-S_n (2gh_2)^{1/2})
$$
\n
$$
az_3 = A (h_1' + h_3') / (-S_n (2g (h_3 - h_2)))^{1/2})
$$

donde

$$
h'_i = \frac{h_{i_{k+1}} - h_{i_k}}{\Delta t}
$$
; con *i*=1, 2, 3

Entonces si se conocen los valores de los niveles en dos instantes de tiempo con una diferencia dada por  $\Delta t$ , y se supone la condición  $Q_1 = Q_2 = 0$  con niveles diferentes de los tanques, se pueden conocer los valores de los coeficientes de las válvulas az,. Prácticamente la determinación de los coeficientes se efectúa ajustando manualmente los niveles de los tres tanques a 60 cm. con las válvulas que los interconectan. V, y V<sub>3</sub>, abiertas; a continuación se abre la válvula de salida nominal. V<sub>2</sub>, para que el nivel del tanque 2 sea menor que el del 1 y 3, e inmediatamente después se ejecuta el programa.

60 segundos después de iniciada la ejecución, el programa lee los niveles de agua de los tanques,  $h_{i_k}$ . Transcurridos otros 15 segundos se lleva a cabo otra lectura de los niveles de agua,  $h_{i_{k+1}}$ . Los coeficientes de los tres tanques son entonces determinados sustituyendo estos dos niveles de agua en las ecuaciones arriba descritas, con  $\Delta t = 15$  segundos. La consideración  $h_1 \geq h_3 \geq h_2$ , se cumple al abrir la válvula  $V_2$  al inicio del experimento, ya que después de iniciado el vaciado de los tanques se tiene que  $h_1$ > $h_3$ > $h_2$ .

Los valores determinados para los coeficientes az; de la planta piloto resultan

 $az_1 = 0.46$ ;  $az_2 = 0.62$ ;  $az_3 = 0.45$ 

Tomando en cuenta que las áreas de los ductos y las válvulas de az<sub>10</sub>, az<sub>20</sub> y az<sub>30</sub> son de las mismas dimensiones que para az<sub>1</sub>, az<sub>2</sub> y az<sub>3</sub>, se consideran como coeficientes de apertura de las primeras, el valor promedio de los obtenidos anteriormente. Así

 $az_{10} = az_{20} = az_{30} = 0.5$ 

3) Estimación de los gastos de las bombas. La tercera función tiene como objetivo determinar los valores de los gastos de las bombas correspondientes a los valores de salida de los convertidores DIA. Para ello la computadora manda valores enteros a los convertidores D/A incrementados en un valor fijo y se mide la diferencia de niveles a intervalos de tiempo iguales; con los niveles aquí obtenidos es posible obtener los gastos de las bombas correspondientes a cada valor entero usando

$$
Q_i = A \frac{dh_i}{dt} Q_i = A \frac{h_{i_{k+1}} - h_{i_k}}{\Delta t}
$$
 (2.6)

donde

 $h_{i}$ es el nivel antes de aplicar un valor entero y

 $h_{i_{k+1}}$ es el nivel después de aplicar un valor entero durante un tiempo igual a  $\Delta t$ .

Para efectuar la prueba. se ajustan los niveles de los tres tanques a 8 cm con todas las válvulas cerradas y se ejecuta el programa. Ambas bombas se encienden por aproximadamente 15 segundos para eliminar burbujas de aire dentro de los tubos. Durante un ciclo del programa se ejecutan las siguientes funciones

- Se leen los niveles de agua
- Se envian valores incrementados en 500 a los convertidores DIA por un periodo de 10 segundos
- Se leen los niveles de agua después de un tiempo de asentamiento de 2. 5 segundos  $\bullet$
- Se determinan los gastos de las bombas con respecto a las diferencias de los niveles con la expresión  $(2.6)$ .

Este ciclo se repite 8 veces. En particular. los valores obtenidos para los gastos de las bombas resultaron ser:

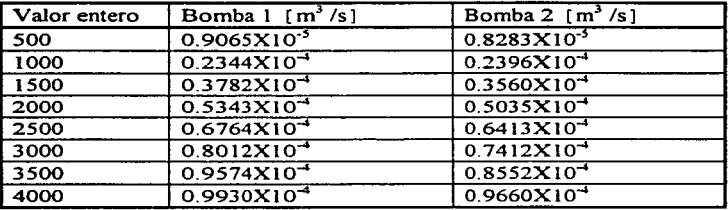

### 2.2.3. Simulación del sistema hidráulico.

Con objeto de poder analizar y familiarizarse con el comportamiento del sistema en estudio. se implantó el modelo no lineal. descrito por las ecuaciones 2.2. 2.3 y 2.5. en el simulador SIMULINK del paquete matemático MATLAB [13].

En las figuras 2-2 y 2-3 se muestra el diagrama no compactado y compactado respectivamente del sistema completo. En la versión compacta, los bloques h;. Q $_{\text{ii}}$ , Q<sub>iis</sub>, están definidos por los diagramas de la figura 2-4. Este sistema se simuló en condiciones similares al proceso y se pudo verificar un comportamiento similar al proceso de laboratorio.

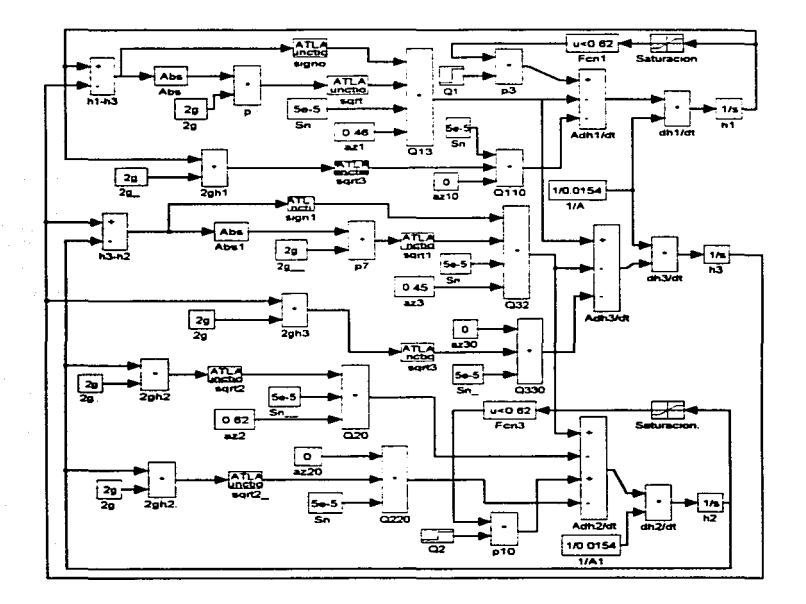

**Figura 2-2. Sistema hidráulico no compactado** 

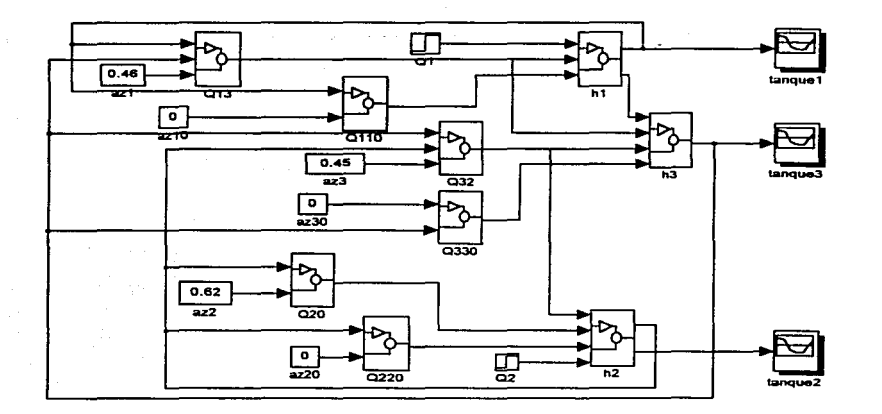

Figura 2-3. Sistema de los tres tanques en SIMULINK

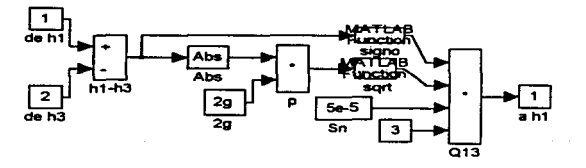

(a)

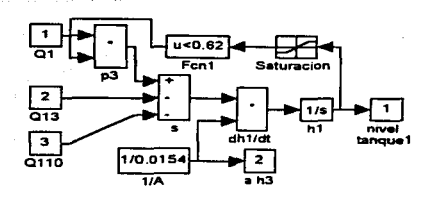

(b)

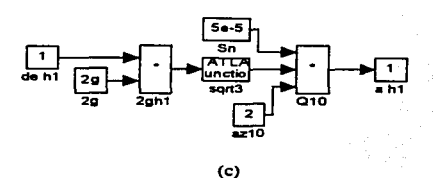

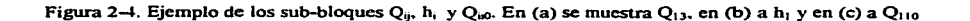

Se hace notar que el diagrama de bloques de la figura 2-3 es el que se empleó para la simulación en todo el trabajo. en donde a una válvula cerrada se le asigna un coeficiente de apertura igual a cero.

En el diagrama de bloques del sistema no compactado se observa que se han considerado los fenómenos de saturación de los niveles para valores de niveles mayores a 62 cm.

Debido a que el diseño del controlador parte de un modelo lineal del proceso considerando una implantación discretizada del controlador, en los siguientes incisos se describen los métodos de linealización y discretización empleados para el modelo en cuestión.

### 2.3. Linealización y función de transferencia

A pesar de las limitaciones de los modelos matemáticos lineales para representar el mundo real. estos son usados en muchos casos cuando se diseña un controlador. teniendo como ventaja fundamental la simplicidad en el diseño.

En general la técnica más comunmente empleada para aproximar un modelo lineal a partir del modelo no-lineal en un punto de funcionamiento. es la aproximación de primer orden por serie de Taylor [3]. A continuación se describe brevemente la filosofia del método, partiendo de la base de que una forma general para representar a un sistema dinámico de *n* variables de estado con *r* número de entradas  $\boldsymbol{u}_1$ . *u;z* ••..• *u,* es

$$
\frac{dx_i}{dt} = f_i(x_1,...,x_n; u_1,...,u_r) \quad i = 1,...,n
$$
\n(2.7)

En forma vectorial compacta este conjunto se reduce a

$$
\frac{dx}{dt} = f(x, u) \tag{2.8}
$$

En el caso del sistema de tres tanques. se tienen en particular tres variables de estado. que son los niveles. y dos entradas. que son los gastos de las bombas. por lo que el sistema se reduce a:

$$
\frac{dh}{dt} = f(h, Q) \tag{2.9}
$$

donde

$$
f(h,Q) = \begin{bmatrix} f_1(h,Q) \\ f_2(h,Q) \\ f_3(h,Q) \end{bmatrix} ; h = \begin{bmatrix} h_1 \\ h_2 \\ h_3 \end{bmatrix} ; Q = \begin{bmatrix} Q_1 \\ Q_2 \end{bmatrix}
$$
 (2.10)

Para linealizar el sistema. se requiere seleccionar un punto de equilibrio con respecto al cual se consideran las variaciones. Es decir. tomar un punto dentro del conjunto de valores de los gastos de entrada y niveles de los tanques(h<sub>1</sub> .h<sub>2</sub> .h<sub>3</sub> .Q<sub>1</sub> .Q<sub>2</sub> ) tales que las derivadas sean cero; en términos matemáticos quiere decir. todos los puntos del plano de tres dimensiones tales que

$$
f(h,Q) = 0 \tag{2.11}
$$

Considerando un punto de equilibrio arbitrario (h<sub>10</sub>, h<sub>20</sub>, h<sub>30</sub>, Q<sub>10</sub>, Q<sub>20</sub>) la linealización entonces se reduce a aproximar los términos no-lineales de las ecuaciones de estado por medio de la primera aproximación en series de Taylor. o lo que es lo mismo. por la tangente en el punto de equilibrio.

La figura 2-4 presenta una función no-lineal arbitraria que sólo depende de *x* para un caso escalar. Se puede observar que al aproximar la función por medio de

$$
F(x)_{\text{linear}} \equiv kx \tag{2.12}
$$

donde

$$
k = \frac{\partial F_0}{\partial x}\bigg|_{x_0}
$$

se está linealizando la función alrededor del punto O'.

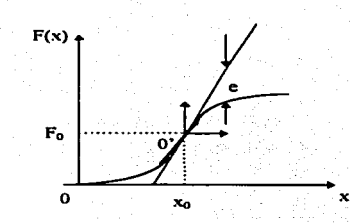

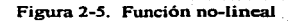

Entonces entre más suave sea la función no-lineal en (x<sub>0</sub> .F<sub>0</sub>), más grande es el intervalo ( $\Delta x$ ,  $\Delta F$ ) en donde la aproximación por una recta es adecuada.

Analíticamente. esto implica que al expander la función F(x) por medio de series de Taylor

$$
F_{\Delta x} = F_0 + \frac{\partial F}{\partial x} \bigg|_{x_0} \Delta x + \frac{\partial^2 F}{\partial x^2} \bigg|_{x_0} \frac{\Delta x^2}{2} + \frac{\partial^3 F}{\partial x^3} \bigg|_{x_0} \frac{\Delta x^3}{3} + \dots \tag{2.13}
$$

se considera que los términos de derivada mayor o igual a 2 son despreciables para dx pequeños, por lo que

$$
F_{\Delta x} = F_0 + \frac{\partial F}{\partial x} \bigg|_{x_0} \Delta x \tag{2.14}
$$

Aplicando esta tilosofia de linealización para el caso de los tanques. se tiene que la ecuación de estado se reduce a la expresión

$$
\begin{bmatrix}\n\Delta h_1 \\
\Delta h_2 \\
\Delta h_3\n\end{bmatrix} =\n\begin{bmatrix}\nk_{11} & k_{12} & k_{13} \\
k_{21} & k_{22} & k_{23} \\
k_{31} & k_{32} & k_{33}\n\end{bmatrix}\n\begin{bmatrix}\n\Delta h_1 \\
\Delta h_2 \\
\Delta h_3\n\end{bmatrix} +\n\begin{bmatrix}\n\Delta Q_1 \\
\Delta Q_2\n\end{bmatrix}
$$

Con objeto de simplificar la notación, es común eliminar los incrementos,  $\Delta$ , por lo que aquí se adopta esta práctica. sin embargo, debe recordarse a lo largo de todo este trabajo que las variables h y Q son desviaciones con respecto a los niveles h<sub>o</sub> y Q<sub>o</sub>.

Resumiendo lo anterior:

- · El trazado de una tangente a la curva no-lineal en un punto de operación es equivalente a usar únicamente el término lineal de la expansión en serie de Taylor de una función no-lineal.
- La versión linealizada de la función no-lineal únicamente es válida para variaciones limitadas alrededor del punto de operación O'(Xo, Fo ). A una mayor variación del punto de operación. un error mayor es introducido por la linealización.
- El error que se introduce es por truncación de la serie de la ecuación· 2. 13.

Para la linealización del sistema hidráulico se eligió el punto de equilibrio ho.

$$
h_0 = \begin{bmatrix} h_{10} \\ h_{20} \\ h_{30} \end{bmatrix} = \begin{bmatrix} 0.40 \\ 0.20 \\ 0.30 \end{bmatrix}
$$

15

Entonces el sistema linealizado se reduce a

$$
\dot{h}=Mh+BQ
$$

donde

$$
M=\frac{\partial F(h,Q)}{\partial h}\Big|_{h=h_0}
$$

**entonces.** 

$$
M = \begin{bmatrix} -\frac{\partial}{\partial t_1}(Q_{13} + Q_{110}) & -\frac{\partial}{\partial t_2}(Q_{13} + Q_{110}) & -\frac{\partial}{\partial t_3}(Q_{13} + Q_{110}) \\ \frac{\partial}{\partial t_1}(Q_{32} - Q_{220} - Q_{20}) & \frac{\partial}{\partial t_2}(Q_{32} - Q_{220} - Q_{20}) & \frac{\partial}{\partial t_3}(Q_{32} - Q_{220} - Q_{20}) \\ \frac{\partial}{\partial t_1}(Q_{13} - Q_{32} - Q_{330}) & \frac{\partial}{\partial t_2}(Q_{13} - Q_{32} - Q_{330}) & \frac{\partial}{\partial t_3}(Q_{13} - Q_{32} - Q_{330}) \\ \end{bmatrix}_{t = t_0}
$$

si se definen

$$
m_{13} = [2g(h_1 - h_3)]^{1/2}
$$
  
\n
$$
m_{32} = [2g(h_3 - h_2)]^{1/2}
$$
  
\n
$$
m_1 = (2gh_1)^{1/2}
$$
  
\n
$$
m_2 = (2gh_2)^{1/2}
$$
  
\n
$$
m_3 = (2gh_3)^{1/2}
$$

substituyendo las ecuaciones (2.5) se tiene

$$
M = \begin{bmatrix} -\frac{az_1Sng}{m_{13}} - \frac{az_1oSng}{m_1} & 0 & \frac{az_1Sng}{m_{13}} \\ 0 & -\frac{az_3Sng}{m_{32}} - \frac{g(az_2oSn + az_2Sn)}{m_2} & \frac{az_3Sng}{m_{32}} \\ \frac{az_1Sng}{m_{13}} & \frac{az_3Sng}{m_{32}} & -\frac{az_1Sng}{m_{13}} - \frac{az_3Sng}{m_{32}} - \frac{az_3Sng}{m_{32}} \end{bmatrix}_{h = h_0}
$$

( 2.17)

 $(2.15)$ 

 $(2.16)$ 

16

sustituyendo los valores seleccionados y las constantes de las válvulas. el sistema linealizado se reduce a:

$$
\frac{d}{dt}\begin{bmatrix} h_1 \\ h_2 \\ h_3 \end{bmatrix} = \begin{bmatrix} -16.14.X10^{-3} & 0 & 10.46.X10^{-3} \\ 0 & -28.25.X10^{-3} & 10.23.X10^{-3} \\ 10.46.X10^{-3} & 10.23.X10^{-3} & -27.2.X10^{-3} \end{bmatrix} \begin{bmatrix} h_1 \\ h_2 \\ h_3 \end{bmatrix} + \begin{bmatrix} 64.94 & 0 \\ 0 & 64.94 \\ 0 & 0 \end{bmatrix} \begin{bmatrix} Q_1 \\ Q_2 \end{bmatrix}
$$
 (2.18)

Con base en esta ecuación se observa que los estados, h,, h<sub>2</sub>, h<sub>3</sub>, están acoplados, es decir, el efecto de una perturbación o variación en un nivel. causa variación en Jos otros dos.

Si se desea estudiar el comportamiento entrada-salida de un sistema lineal en el dominio de la frecuencia es común expresar el modelo vía la matriz de transferencia dada por [ 15 ]

$$
G(s) = \underline{C}(s\underline{I} - \underline{A})^{-1}\underline{B} + \underline{D}
$$
\n(2.19)

En particular para el caso del sistema hidráulico linealizado se tiene

$$
\underline{C} = \begin{bmatrix} 1 & 0 & 0 \\ 0 & 1 & 0 \\ 0 & 0 & 1 \end{bmatrix} ; \quad \underline{D} = \begin{bmatrix} 0 & 0 \\ 0 & 0 \\ 0 & 0 \end{bmatrix} ; \quad \underline{A} = \underline{M} ; \quad \underline{B} = \begin{bmatrix} 64.94 & 0 \\ 0 & 64.94 \\ 0 & 0 \end{bmatrix}
$$

por tanto la matriz de transferencia o relación entrada-salida se reduce a

$$
\begin{bmatrix} Y_1(s) \\ Y_2(s) \\ Y_3(s) \end{bmatrix} = \frac{1}{(s+0.0404)(s+0.023)(s+0.0082)} \begin{bmatrix} 64.94s^2 + 3.6s + 0.0431 & 0.0069 \\ 0.0069 & 64.94s^2 + 2.815s + 0.0214 \\ 0.6793s + 0.0192 & 0.664s + 0.0107 \end{bmatrix} \begin{bmatrix} Q_1 \\ Q_2 \end{bmatrix}
$$
 (2.20)

la cual se puede escribir en forma compacta

$$
\begin{bmatrix} Y_1(s) \\ Y_2(s) \\ Y_3(s) \end{bmatrix} = \begin{bmatrix} \Gamma_{11}(s) & \Gamma_{12}(s) \\ \Gamma_{21}(s) & \Gamma_{22}(s) \\ \Gamma_{31}(s) & \Gamma_{32}(s) \end{bmatrix} \begin{bmatrix} Q_1 \\ Q_2 \end{bmatrix}
$$

 $(2.21)$ 

### 2.4. Modelo de un solo tanque

Con base en un modelo multivariable (de varias entradas y varias salidas) linealizado como el descrito por (2.21) existen diferentes técnicas para diseñar la ley de control del proceso. las cuales se clasifican en términos generales en descentralizadas y centralizadas. El primero considera que para cada pareja de **variables de entrada y salida se diseña un controlador que no tome en cuenta de manera directa**  información sobre lo que ocurre con las otras variables del proceso. Por el contrario. el control centralizado se diseña considerando que no existe una selección *a priori* de las parejas causa-efecto del proceso y que cada acción del vector de control, en el caso tratado  $[O_1, O_2]$ , toma en cuenta el estado global de las variables del proceso en forma directa.

Adoptando como filosofia de diseño un control descentralizado para el sistema multivariable linealizado dado en (2.21). la relación de pareja, bomba y nivel, más apropiada es (Qi.hi). Por tanto, es necesario determinar un controlador diagonal con elementos k 1 y k2 que actúe sobre las bombas uno y dos con base en el error entre el valor deseado y los niveles 1 y 2 respectivamente.

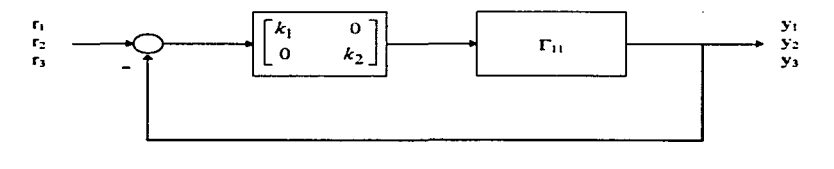

Figura 2-6. Sistema con controlador diagonal

Existen varias propuestas para considerar el modelo SISO, single input-single output, de la planta en el caso de un control descentralizado. La más simple y menos formal consiste en ignorar la presencia de las otras salidas, en el caso de los tanques, ignorar los otros dos tanques. Es decir, se considera un sistema de primer orden, donde la dinámica esta dada por la primera fila de la matriz de estado (2.17).  $con$   $az_1=0$ , de donde resulta

$$
[Y_1(s)] = \frac{1}{s + 0.0057} [64.94] [Q_1] \quad ; \quad G_{11}(s) = \frac{64.94}{s + 0.0057}
$$
 (2.22)

Otra alternativa consiste en despreciar, una vez determinada la matriz de transferencia del sistema multivariable G(s). los efectos de funciones de transferencia fuera de la diagonal. En este caso la relación entrada-salida del lazo de control uno y dos se reduce a

$$
\frac{Y_1(s)}{Q_1(s)} = \frac{64.94s^2 + 3.6s + 0.0431}{(s + 0.0404)(s + 0.023)(s + 0.0082)}
$$

$$
\frac{Y_2(s)}{Q_2(s)} = \frac{64.94s^2 + 2.815s + 0.0214}{(s + 0.0404)(s + 0.023)(s + 0.0082)}
$$

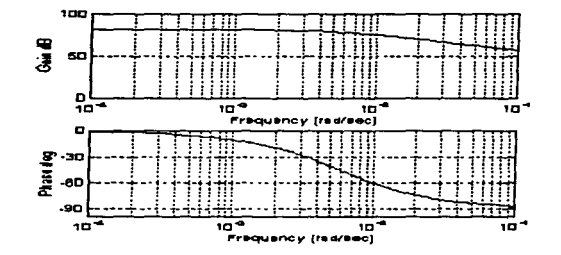

 $(2.23)$ 

**Figura 2-7. Respuesta en frecuencia del sistema despreciando los estados de los tanques 2 y 3.** 

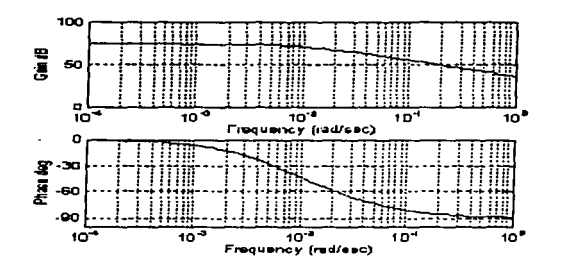

Figura 2-8. Respuesta en frecuencia del sistema considerando los estados de los tanques 2 y 3.

Esta filosofia de modelado puede dar buenos resultados cuando los efectos de la diagonal son los dominantes. Las figuras 2-7 y 2-8 presentan la respuesta en frecuencia del sistema (SISO) despreciando los estados de los tanques 2 y 3 y considerandolos. respectivamente. Se observa que el comportamiento de ambos es igual por lo que puede considerarse en el diseño el modelo de primer orden.

Finalmente. la manera rigurosa de modelar el sistema multivariable consiste en transformar el sistema de *n* entradas */1* salidas. en *n* sistemas SISO. donde el efecto del acoplamiento ha sido tomando en cuenta [ 18]. En el caso del sistema multivariable (2.2 1) los sistemas equivalentes se transforman en

$$
g'_{ii} = G_{ii} (1 - \frac{G_{12} G_{21}}{G_{11} G_{22}} h_i)
$$

 $G_{ii}$  $\overline{1+K_iG_{ii}}$ 

con

En el caso aquí tratado. debido a la dominancia de los términos en la diagonal de (2.21) y la similitud de la respuesta en frecuencia del término dominante  $\Gamma_{11}(s)$  y  $G_{11}(s)$ , se emplea el modelo mas simple dado por la ecuación (2.22) para describir el comportamiento del nivel del tanque l. en donde la función de transferencia del sistema incluyendo perturbaciones está dada por.

$$
Y_1(s) = G_{11}(s)Q_1(s) + P(s)
$$
\n(2.24)

donde P(s) es una perturbación para el tanque

$$
P(s) = \Gamma_{31}(s) = \frac{Y_3(s)}{Q_1(s)} = \frac{0.6793s + 0.0192}{(s + 0.0404)(s + 0.023)(s + 0.0082)}
$$
(2.25)

En términos de diagrama de bloques, la ecuación (2.24) se muestra en la figura 2-9, donde  $G_{11}(s)$  es la planta

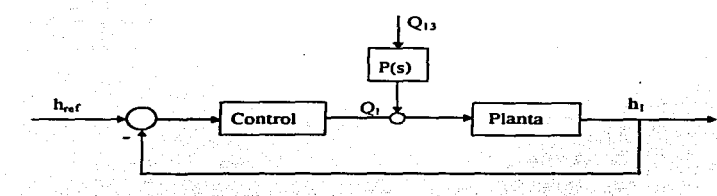

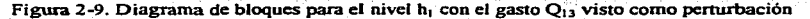

## 2.5. Modelo discreto

Debido a que el controlador que se desea diseñar será implantado en una computadora digital, se decidió sintetizar el control directamente de manera digital en vez de hacer el diseño analógicamente y posteriormente discretizar la ley para la implantación (8).

En el marco de referencia de control discretizado, el esquema tradicional empleado se presenta en la figura 2-1 O. en donde el retenedor de orden cero representa el convertidor DI A del sistema digital .

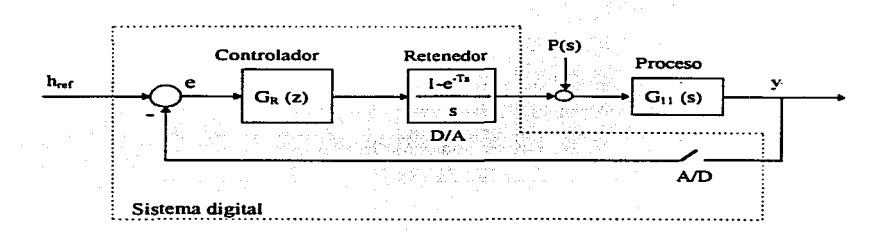

**Figura 2-10. Lazo de control para el sistema discreto** 

Tomando en cuenta la función de transferencia del sistema. ecuación (2.22). y el modelo del retenedor. el modelo discreto se puede escribir como

$$
HG_{11}(z) = Z \left\{ \left( \frac{1 - e^{-sT}}{s} \right) G_{11}(s) \right\} = \left( 1 - z^{-1} \right) Z \left\{ \frac{64.94}{s(s + 0.0057)} \right\}
$$
(2.26)

Empleando la relación entre la variables y z (6)

$$
Z\left\{\frac{\alpha}{s(s+\alpha)}\right\} = \frac{\left(1 - e^{-\alpha T}\right)z}{\left(z - 1\right)\left(z - e^{-\alpha T}\right)}
$$
\n(2.27)

el modelo discreto se reduce a

$$
HG_{11}(z) = \frac{z-1}{z} \left[ \frac{11393z(1-e^{-0.0057T})}{(z-1)(z-e^{-0.0057T})} \right] = \frac{11393(1-e^{-0.0057T})}{(z-e^{-0.0057T})}
$$
(2.28)

Para simplificar la manipulación de la función de transferencia (2.28) en el resto del trabajo se escribe **como** 

$$
HG_{11}(z) = \frac{b}{z+a}
$$

( 2.29)

donde

$$
a = -e^{-0.0057T}
$$
  
b = 11393(1 - e<sup>-0.0057T</sup>)

# **Capítulo 3**

### **Diseño de controladores digitales**

### 3. 1. Introducción

Una de las tareas fundamentales para lograr un buen desempeño en un esquema automatizado de control es el diseño del controlador. Para ésto existen una gran cantidad de métodos. La elección del método se debe hacer tomando en cuenta el tipo de sistema, el tipo de perturbación. el error de modelado en cuestión y las características de diseño deseadas. Debido a que el enroque de este trabajo es mostrar el proceso completo desde el modelado del sistema hasta la implantación del controlador para un sistema hidráulico y no el estudio teórico de cierta técnica de control. se eligieron dos de los métodos de diseño más comunes a nivel industrial; el de estructura fija PI con ajuste óptimo de parámetros y el de asignación de polos.

Los métodos de diseño de controladores de optimación paramétrica se basan en ciertas estructuras definidas de antemano para los controladores; las cuales pueden ser de diversos tipos, como el controlador PI.PID, no-lineal, etc. y de diferentes ordenes. Una vez elegido el tipo de controlador a utilizar se propone un criterio de desempeño que debe optimarse junto con la condición de estabilidad del lazo retroalimentado ajustando los parámetros del controlador.

En el método de controladores por asignación de polos con el enfoque entrada-salida, se propone una función de transforencia de lazo cerrado y el diseño consiste en encontrar los valores del controlador. así como su estructura, que satisfacen esta función de transferencia. La elección de la función de transíerencia de malla cerrada deseada dependerá de que es lo que se quiere obtener del sistema. es decir. como se comporta dados ciertos requerimientos y su correcta elección dependerá de la experiencia del{ de la) diseñador(a) [2].

### 3.2. Controlador PI de estructura optimada

### 3.2.1. Descripción del método

Este método fué tomado del libro de R. Isennann [8) debido a su aplicabilidad; además. el proceso en cuestión no tiene retardo puro y la calibración de un PI usando las reglas de Ziegler-Nichols generan un controlador con ganancia infinita [ 1 7).

Considérese un lazo simple como el mostrado en la figura 3-1. con la función de transferencia en z del proceso a controlar incluyendo un retenedor de orden cero dada por

$$
HG_p(z) = \frac{y(z)}{u(z)} = \frac{B(z^{-1})}{A(z^{-1})} = \frac{b_0 + b_1 z^{-1} + \dots + b_m z^{-m}}{1 + a_1 z^{-1} + \dots + a_m z^{-m}} z^{-d}
$$
(3.1)

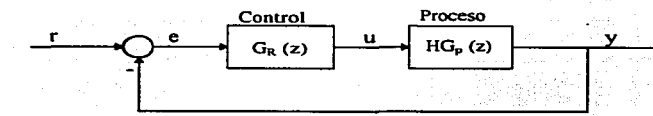

Figura 3-1. Lazo de control

y la función de transferencia general de un controlador lineal dada por

$$
G_R(z) = \frac{u(z)}{e(z)} = \frac{q_0 + q_1 z^{-1} + \dots + q_v z^{-v}}{p_0 + p_1 z^{-1} + \dots + p_v z^{-\mu}}
$$
(3.2)

En el caso de un diseño utilizando estructuras optimadas. se parte de una estructura y un orden dado para el controlador. En general el diseñador propone la estructura y el· orden. Además el orden del controlador puede ser menor que el orden del modelo del proceso, asi  $v \le m$ ,  $\mu \le m+d$ . Por otro lado se sabe que para tener un error cero en estado pennanente para una entrada escalón si la planta no tiene un integrador. el controlador debe tener un polo en  $z=1$  [10]. Entonces. los algoritmos de control más simples tienen. en general. la estructura

$$
G_R(z) = \frac{u(z)}{e(z)} = \frac{q_0 + q_1 z^{-1} + \dots + q_v z^{-v}}{1 - z^{-1}}
$$
\n(3.3)

En particular si  $v=1$  se puede obtener mediante una elección apropiada de parámetros, un controlador del tipo PI y para v=2 de tipo PID.

Otra forma de escribir (3.3) es por medio de la ecuación en diferencias

$$
u(k) = u(k-1) + q_0 e(k) + q_1 e(k-1) + ... + q_v e(k-v)
$$
\n(3.4)

donde los parámetros q<sub>0</sub>, q<sub>1</sub>, q<sub>2</sub>,..., q<sub>v</sub> deben ser ajustados para obtener el comportamiento deseado del proceso en lazo cerrado.

Si se propone  $v=1$ , (3.3) se reduce a

$$
G_R(z) = \frac{q_0 + q_1 z^{-1}}{1 - z^{-1}} = \frac{q_0 z + q_1}{z - 1}
$$
\n(3.5)

o equivalentemente

$$
u(k) = u(k-1) + q_0 e(k) + q_1 e(k-1)
$$
\n(3.6)

regarder of a model and

### 3.2.2. Controlador para el sistema hidráulico

En particular considérese  $HG_{11}(z)$ , la función de transferencia del sistema de los tres tanques, obtenida en el capítulo 2

$$
HG_{11}(z) = \frac{b}{z+a} \tag{3.7}
$$

donde  

$$
a=-e^{-0.0057T}
$$

$$
b=11393(1-e^{-0.0057T})
$$

y el controlador dado en  $(3.5)$ ; entonces se desea calcular q<sub>o</sub> y q<sub>1</sub> de manera que se satisfagan las especificaciones de diseño deseadas.

Específicamente, la ecuación característica del sistema en lazo cerrado se puede escribir como

$$
N(z) = 1 + HG_{11}(z)G_R(z) = z^2 + (a + bq_0 - 1)z + (bq_1 - a)
$$
 (3.8)

la cual debe tener todas sus raíces dentro del círculo unitario para obtener un lazo de control estable. Es decir, se deben satisfacer las siguientes tres condiciones (Prueba de Jury [3]).

1) 
$$
N(-1) = 2(1-a) + b(q_1 - q_0) > 0
$$
  
\n2)  $N(1) = b(q_0 + q_1) > 0$   
\n3)  $1 - (bq_1 - a)^2; bq_1 - a < 1$ 

de éstas se obtienen

1) 
$$
q_0 < \frac{2(1-a)}{b} + q_1
$$
  
\n2)  $-q_1 < q_0$   
\n3)  $q_1 < \frac{1+a}{b} = \frac{1}{11393} = 8.7 \times 10^{-5}$ 

Si se substituyen los valores de a y b en 1), se tiene

$$
q_0 < \frac{2(1+e^{-0.0057T})}{11393(1-e^{-0.0057T})} + q_1
$$

lo cual implica que

$$
q_1 > q_0 - \frac{(1+e^{-0.0057T})}{5697(1-e^{-0.0057T})}
$$

Si se considera como periodo de muestreo T= 1 s. las desigualdades de arriba se reducen a

$$
q_0 - 0.0615 < q_1 < 8.7X10^{-5} \tag{3.9}
$$

( 3.10)

y por lo tanto

$$
q_0 < 8.7 X 10^{-5} + 0.0615 = 0.061587
$$

De la ecuacion (3.10) y la condición 2) se tienen las siguientes desigualdades que garantizan un sistema estable

$$
-0.061587 < q_1 < 8.7X10^{-5}
$$
 (3.11)

$$
-q_1 < q_0 < 0.061587 \tag{3.12}
$$

Con base en estas desigualdades se propusieron diferentes valores para q<sub>1</sub> y q<sub>0</sub>, y se simuló el sistema, usando el modelo presentado en la figura 3-2. hasta obtener un comportamiento satisfactorio, entendiendo por esto un sobrepaso pequeño y un tiempo de asentamiento también pequeño. En las figuras 3-3.3-4 y 3-5 se muestra el comportamiento del sistema con los valores  $q_0 = 0.016$  y q l = 0.01599, para diferentes niveles de referencia; en todos lo casos las válvulas están cerradas excepto V4,es decir, considerando únicamente el tanque 1 e inicialmente vacio. La función de transferencia del controlador se puede escribir corno

$$
G_R(z) = \frac{(0.016)z - 0.01599}{z - 1}
$$

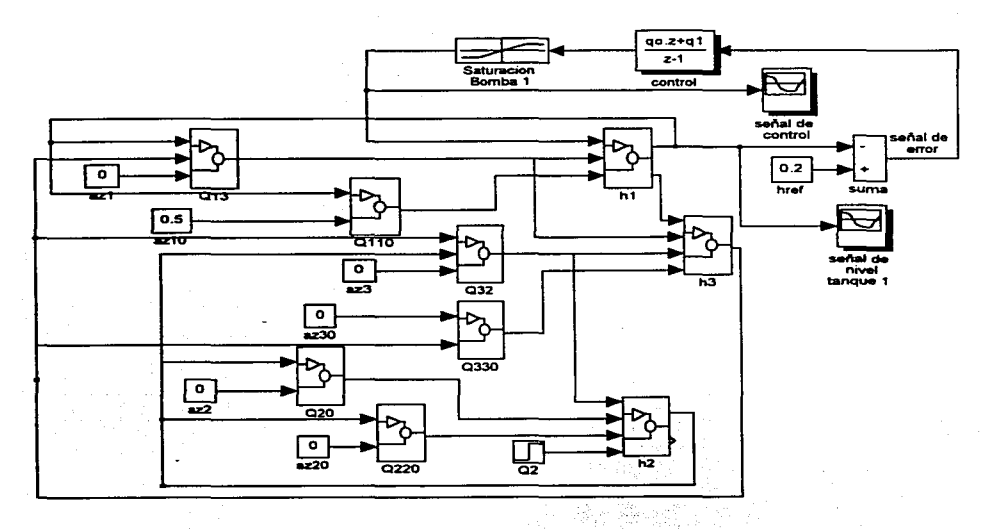

Figura 3-2. Sistema hidráulico con el controlador PI

27

El diagrama de bloques de la planta con el controlador de la figura 3-2 muestra la forma en que se simula el sistema. Como se observa de la figura. para introducir el lazo de control se requiere conectar la señal de error a la entrada del controlador y su salida a la entrada del bloque de saturación de la bomba 1 con Q<sub>lmax</sub>=10X10<sup>-5</sup> y Q<sub>1min</sub>=0 [m<sup>3</sup>/s]

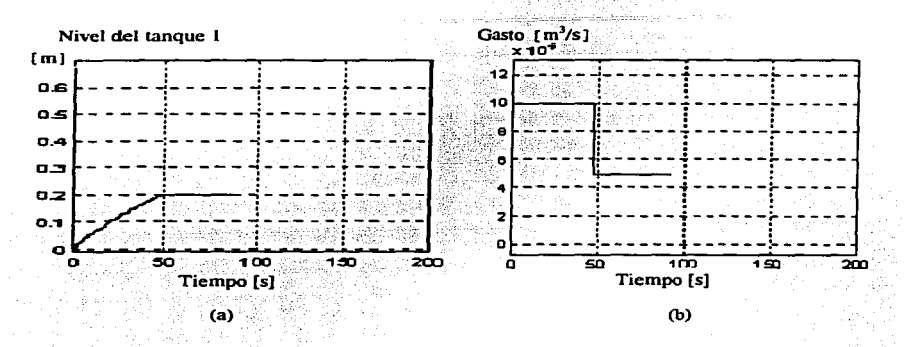

Figura 3-3. Comportamiento del sistema para un nivel de referencia,  $h_{rel} = 0.20$ m. En (a) se muestra el nivel y en (b) la correspondiente señal de control.

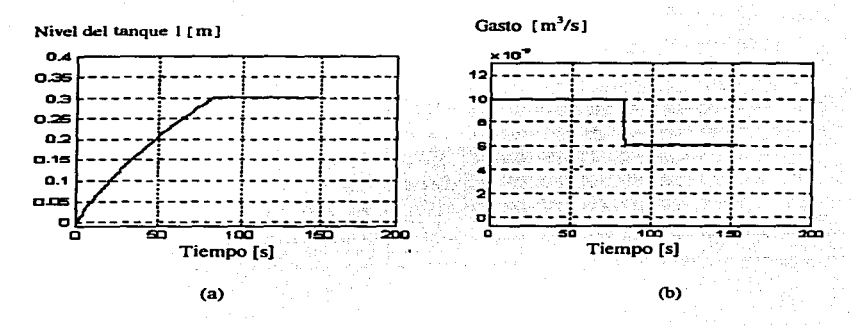

Figura 3-4. Comportamiento del sistema para un nivel de referencia,  $h_n = 0.30$ m. En (a) se muestra el nivel y en (b) la correspondiente señal de control.

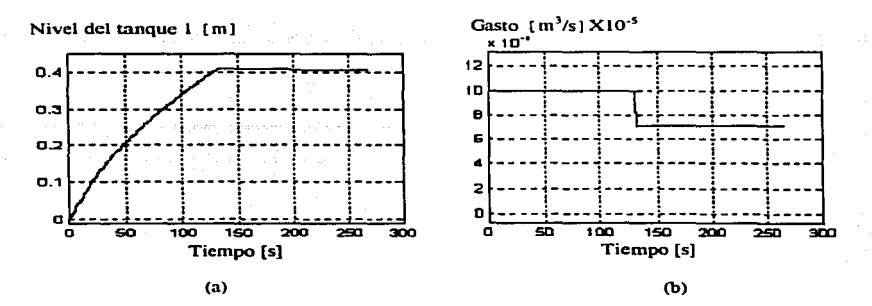

**Figura 3-5. Comportamiento del sistema para un nivel de referencia. h<sub>n</sub>=0.40m. En (a) se** muestra el nivel y en (b) la correspondiente señal de control.

Del comportamiento del nivel para los tres casos simulados, figura 3-3 a figura 3-5, se observa que el tiempo de respuesta no es igual para los tres niveles, lo cual implica que el sistema se está comportando como no-lineal; esto se debe a la saturación presentada por la bomba, lo que se observa en los tres casos, ya que que la acción de control permanece saturada en el valor máximo del gasto de la bomba. Esto muestra que para tener un comportamiento lineal no basta con tener un sistema lineal o un sistema linealizado sino que se deben tener en cuenta las restricciones de la o las entradas. En el caso aqui **tratado se presenta la saturación por la especificación de** tiempo~ **con la cual se pretendía obtener una**  respuesta en el menor tiempo posible. Con el fin de evitar la saturación y obtener una respuesta lineal se permitió un tiempo de respuesta mayor, resultando los siguientes valores:  $q_0$ =0.00020,  $q_1$ =-0.000198. En las figuras 3-6 a 3-8 se muestra el comportamiento del sistema para diferentes niveles de referencia.

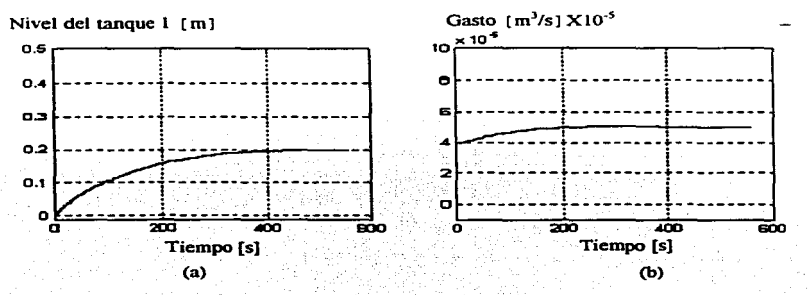

Figura 3-6. Comportamiento lineal del sistema para un nivel de referencia,  $h_{\text{ref}} = 0.20$ m. En (a) **se muestra el nivel y en (b) la conespondiente sedal de control.** 

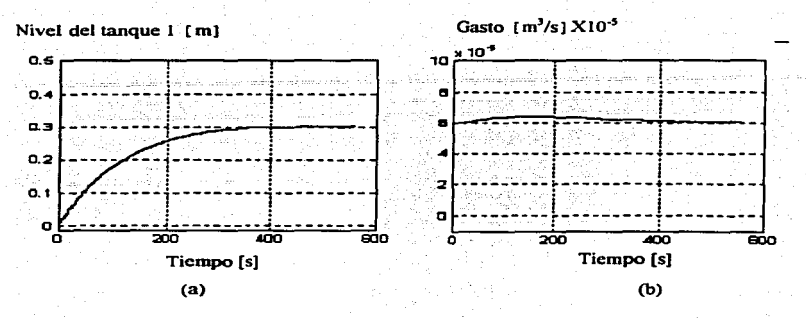

Figura 3-7. Comportamiento lineal del sistema para un nivel de referencia, h<sub>raf</sub>=0.30m. En (a) se muestra el nivel y en (b) la correspondiente señal de control.

1 1· 1 1 ľ,

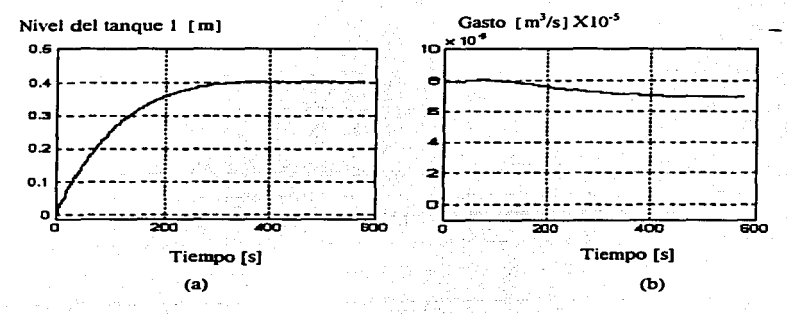

Figura 3-8. Comportamiento lineal del sistema para un nivel de referencia,  $h_{\text{ref}}$ =0.40m. En (a) se muestra el nivel y en (b) la correspondiente señal de control.

### 3.2.3. Periodo de muestreo

Con objeto de comparar el efecto del periodo de muestreo en el desempeño, se diseñaron dos controladores más. con diferentes periodos de muestreo. El periodo de muestreo seleccionado, así como los valores de  $q_0$  y  $q_1$  para cada controlador son los siguientes.

Para T=10s,  $q_0$ =0.00020,  $q_1$ =-0.000181;

Para T=0.5s,  $q_0$ =0.00020,  $q_1$ =-0.00019895;

En las figuras 3-9 a 3-14 se muestran los comportamientos correspondientes a estos periodos de muestreo. Se puede observar que el comportamiento para el periodo de muestreo T=O.Ss es ligeramente major que el que se obtiene cuando el periodo de muestreo se incrementa 20 veces; e inclusive cuando se duplica. Esto es explicable ya que se sabe que, en general, el comportamiento de un sistema se mejora con periodos de muestreo pequeños [14].

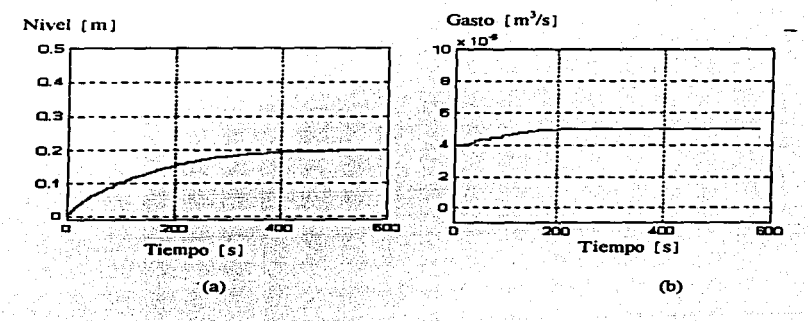

Figura 3-9. Comportamiento del sistema con  $T=10s$  para un nivel de referencia,  $h_{\text{ref}}=0.20$ m. En (a) se muestra el nivel y en (b) la correspondiente señal de control.
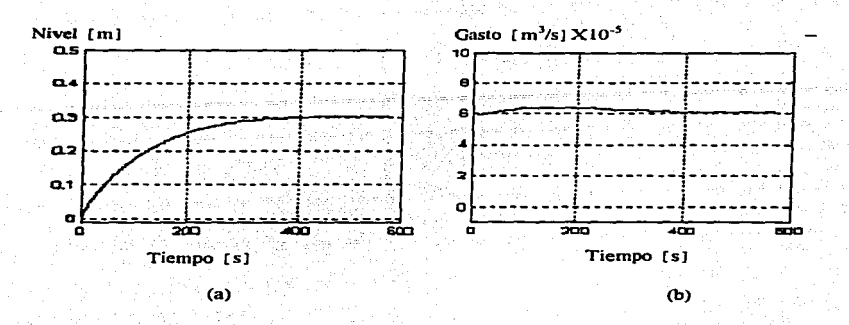

Figura 3-10. Comportamiento del sistema con T=10s para un nivel de referencia,  $h_{\text{net}}=0.30$ m. En (a) se muestra el nivel y en (b) la correspondiente señal de control.

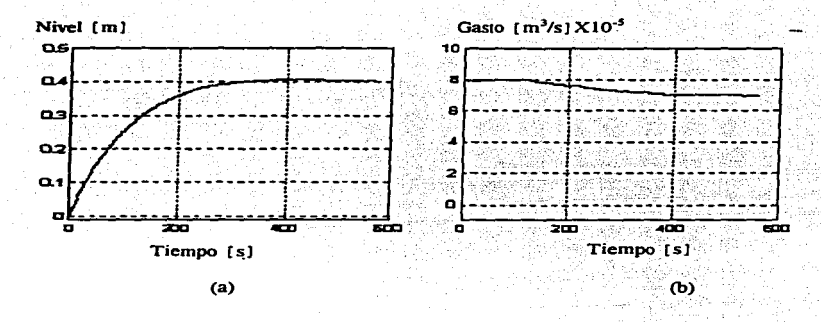

Figura 3-11. Comportamiento del sistema con T=10s para un nivel de referencia,  $h_{ref}=0.40$ m. En (a) se muestra el nivel y en (b) la correspondiente señal de control.

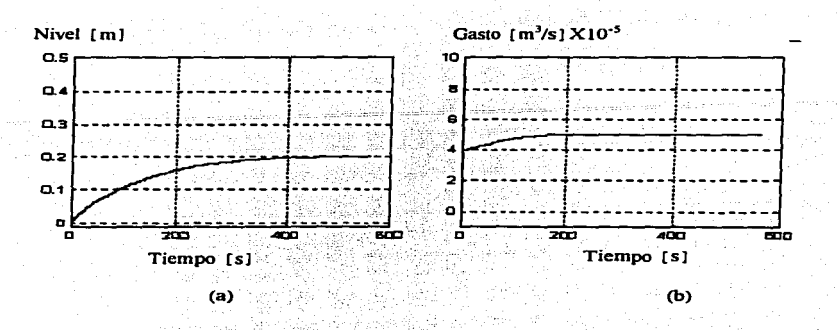

Figura 3-12. Comportamiento del sistema con T=0.5s para un nivel de referencia, h,, $=0.20$ m. En (a) se muestra el nivel y en (b) la correspondiente señal de control.

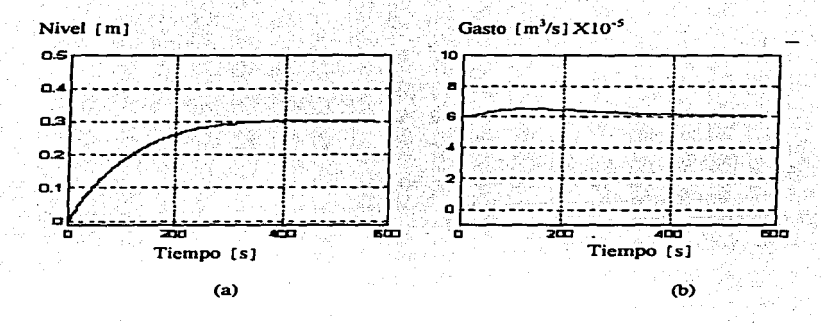

Figura 3-13. Comportamiento del sistema con T=0.5s para un nivel de referencia, h<sub>ref</sub>=0.30m. En (a) se muestra el nivel y en (b) la correspondiente señal de control.

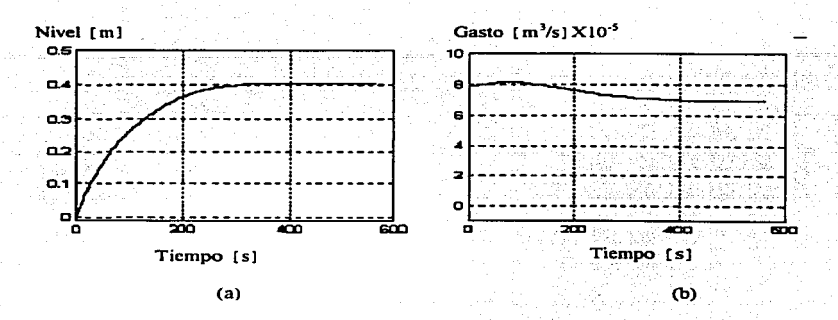

**Figura 3-14. Comportamiento del sistema con T=0.5s para un nivel de referencia. h,.,=0.40m. En (a) se muestra el nivel y en (b) la correspondiente seftal de control.** 

#### 3-2-4. Pruebas con perturbaciones

Para estudiar el comportamiento del controlador ante la presencia de perturbaciones, se simuló el sistema considerando que la válvula que conecta los tanques 1 y 3, V<sub>1</sub>, estaba abierta un 100%. Se realizaron dos pruebas. la primera considerando el tanque 3 vacío (al inicio) y abriendo la válvula  $V_1$ una vez que el tanque 1 había alcanzado su nivel de referencia; la apenura de la válvula tubo como efecto que ambos niveles se igualaran. En la segunda prueba se supuso que el tanque 3 tenía un nivel inicial, en este caso también la apertura de la válvula se realizó cuando el tanque 1 alcanzó su nivel de referencia. Las figuras 3-15 y 3-16 muestran los resultados en simulación bajo estas condiciones. En todos los casos el controlador mantiene el nivel en el tanque 1 en estado permanente, no obstante que se aprecia una variación en el nivel durante los primeros 600s después de ser aplicada la perturbación, es decir. cuando existe una diferencia entre el nivel del tanque 1 y el 3.

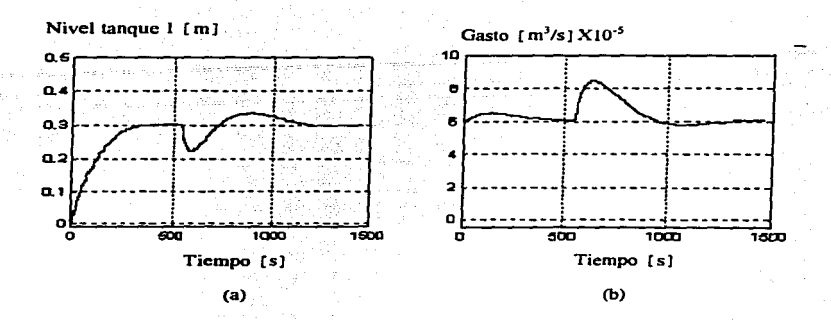

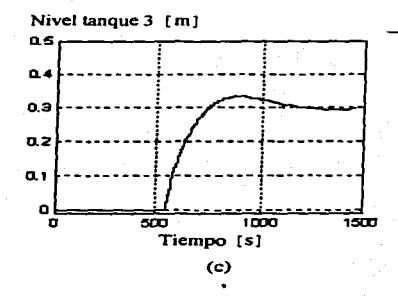

Figura 3-15. Simulación del sistema ante una perturbación, con T=0.5s y el tanque 3 inicialmente vacío.El nivel de referencia es h<sub>ref</sub>=0.30m. En (a) se muestra el nivel del tanque 1, en (b) la señal de control, y en (c) el nivel del tanque 3.

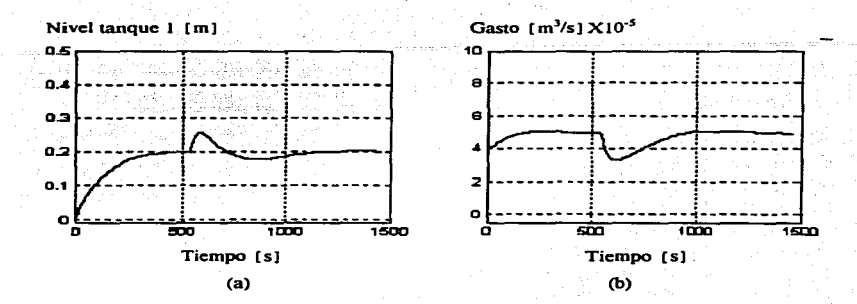

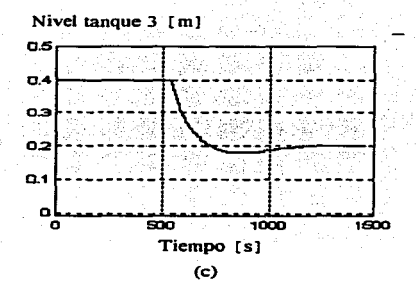

**Figura 3-16. Simulación del sistema ante una penurbación. con T=O . .Ss y el ranque 3 con un nivel inicial de**  40cm. El nivel de referencia es  $h_{\text{ref}}$ =0.20m. En (a) se muestra el nivel del tanque 1, en (b) la señal de control y en (c) el nivel del tanque 3.

## 3-3. Controladores por asignación de polos

#### 3.3.1. Descripción del método

Existen diferentes metodologías para lograr que una función de transferencia de un sistema retroalimentado tenga una ubicación de polos especifica; el procedimiento que se emplea en este trabajo se basa en un enroque entrada-salida y esta tomado del libro *Computer Controlled Systems* de Astrom <sup>y</sup> Wittenmark [ 2 ]

Se asume que el proceso, incluyendo un retenedor de orden cero, tiene una entrada, *u* y una salida *y*. La relación entre *u* y y esta dada por la función de transferencia discretizada

$$
HG_p(z) = \frac{B(z)}{A(z)}
$$
(3.13)

donde  $A(z)$  y  $B(z)$  son polinomios que no tienen factores comunes.

Se considera que el(la) diseñador(a) ha seleccionado de antemano la función de transferencia de malla cerrada deseada

$$
Hm(z) = \frac{Bm(z)}{Am(z)}\tag{3.14}
$$

donde *Am(z}* y *Bm(z)* son polinomios en *z* que no tienen factores comunes.

En la estructura general del controlador propuesto por Astrom se asume que existe una salida., *u,* que es la acción de control y dos entradas, la señal de referencia, *Uc*, y la salida del proceso que se desea regular, y. Entonces en términos de funciónes de transferencia se puede representar el controlador por medio de

$$
u(k) = \frac{T(q)}{R(q)} Uc(k) - \frac{S(q)}{R(q)} y(k)
$$
\n(3.15)

donde *T, S* y *R* son polinomios en *q,* y el operador *q* es un adelanto en el tiempo. En forrna de bloques la estrnctura del sistema de malla cerrada con el controlador (3.15) se muestra en sus dos versiones en la figura 3-17(a) y (b)

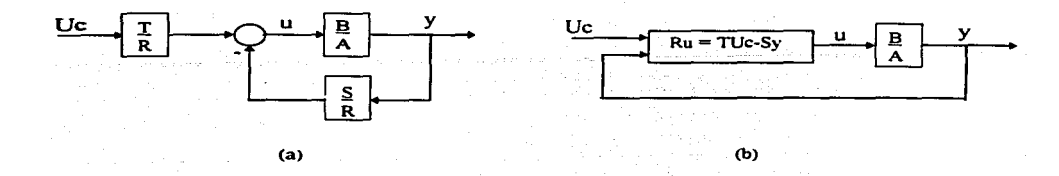

Figura 3-17. Sistema de malla cerrada

La ley de control de la figura 3. l 7(b) se puede escribir como

$$
Ru(k) = TUc(k) - Sy(k)
$$
 (3.16)

Sin perder generalidad, se puede asumir que R es mónico (el coeficiente correspondiente a la mayor potencia es unitario) y para restringir el diseño a controladores realizables se imponen las condiciones siguientes

$$
grad \ge grad O T
$$
\n(3.17)\n  
\ngrad \ge grad O S\n(3.18)

Bajo estas condiciones el método consiste en encontrar una ley de control de la forma (3.16) tal que el sistema de malla cerrada tenga la relación entrada-salida dada por (3.14), considerando que puede ser necesario involucrar un observador con polinomio característico  $A_0(z)$ .

De aqui en adelante se omite en los polinomios y funciones la dependencia de la variable *(z)* para simplificar la notación. La relación entrada-salida para el sistema de control de malla· cerrada; figura 3- 17, puede escribirse como

$$
\frac{y}{Uc} = \frac{BT}{AR + BS} \quad , \text{o sea,} \quad \frac{BT}{AR + BS} = \frac{Bm}{Am}
$$
 (3.19)

El problema de diseño se reduce entonces a encontrar los polinomios *R, S* y *T* que satisfagan (3.19) donde el polinomio *Am* debe tener sus raíces en el lugar deseado.

Para evitar cancelar los ceros inestables de la planta se propone factorizar el polinomio B como

$$
B = B^+ B^- \tag{3.20}
$$

donde B tiene todos sus ceros fuera del círculo unitario y  $B^+$  tiene todos sus ceros dentro del círculo unitario (B<sup>+</sup> será mónico) y dejar los ceros que están fuera del círculo unitario en la función de transferencia en lazo cerrado; por tanto se tiene

$$
Bm = B^{-1}B' m
$$
 (3.21)

그는 사람들의 사람

$$
R = B^+ R'
$$
 (3.22)

Sustituyendo estas expresiones en (3.19) se tiene

$$
\frac{T}{AR'+B-S} = \frac{B'm}{Am} = \frac{B'mA_0}{AmA_0}
$$
\n(3.23)

de donde se obtienen

$$
AR' + B^{-}S = A_0Am
$$
 (3.24)

$$
T = B'mA_0 \tag{3.25}
$$

Tomando en cuenta que se desea diseñar un controlador que no dependa del futuro (número de ceros  $\leq$ número de polos) se debe cumplir que

$$
gradoAm - gradoBm \ge gradoA - gradoB
$$
 (3.26)

y

$$
gradoa0 \ge 2gradoa - gradoam - gradoa+ - 1
$$
 (3.27)

y entonces

$$
gradoR = gradoA0 + gradoAm + gradoB+ - gradoA
$$
 (3.28)

$$
gradoT = gradoa_0 + gradoB'm
$$
 (3.29)

Por teoremas de ecuaciones lineales de polinomios, se sabe que existe una solución a {3.24) tal que

*grados* < *gradoA* 

Por otro lado, para tener una ganancia de realimentación grande en bajas frecuencias se propone

$$
R = (z-1)^{\ell} R_1
$$

Obteniendo así un sistema insensible a errores de modelado de baja frecuencia y a perturbaciones de baja frecuencia. Con esta consideración la ecuación de diseño (3.24) se reduce a

$$
A(z-1)^{\ell} R'_{1} + B^{-} S = A_{0} A m
$$
 (3.30)

Finalmente tomando en cuenta las condiciones de causalidad (3.17). (3.18) y (3.26) se tiene que

$$
gradOA0 \ge 2gradOA - gradOAm - gradOB+ + l - 1
$$
 (3.31)

En otras palabras el controlador se determina resolviendo la ecuación (3 .30) con los polinomios *R '1* y S como incognitas, tomando en cuenta las condiciones de grado

$$
grad \circ S < \ell + grad \circ A \tag{3.32}
$$

y

$$
gradoR'_1 = gradoA_0 + gradoAm - gradoA - l \qquad (3.33)
$$

Con base en los polinomios encontrados, la ley de control resultante se reduce a

$$
Ru = TUc - Sy
$$

donde

$$
R = B^{+} R'
$$
  
\n
$$
T = B' m A_0
$$
  
\n
$$
R' = (z - 1)^\ell R'_1
$$

#### 3.3.2. Diseño del controlador para el sistema hidráulico

En esta sección se presenta el diseño particular del controlador para el sistema hidráulico cuando se emplea el método de asignación de polos descrito anteriormente. Para simplificar el diseño se considera que  $S = T$ , por lo que la ley de control (3.16) se reduce a

$$
Ru = S(Uc - y) = Se
$$
\n(3.34)

donde *e* es el error entre la salida y el valor deseado o referencia.

El diagrama de bloques particular resultante se presenta en la figura 3-18, en donde el bloque B/A corresponde al modelo discreto del tanque con el retenedor de orden cero,  $HG_{11}(z)$ , obtenido en la sección 2.5.

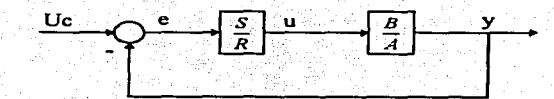

Figura 3-18. Sistema de lazo cerrado con S=T

Entonces se tiene que

$$
H(z) = HG_{11}(z) = \frac{B(z)}{A(z)} = \frac{11393(1 - e^{-0.0057T})}{(z - e^{-0.0057T})} = \frac{b}{z + a}
$$

donde

$$
a = -e^{-0.0057T}
$$

$$
b = 11393(1 - e^{-0.0057T})
$$

Se propone como función de transferencia de malla cerrada a obtener

$$
Hm = \frac{Bm}{Am} = \frac{11393(1 - e^{-0.0057T})}{z^2}
$$

Es decir. se desea que el sistema tenga un tiempo de levantamiento de 2 periodos de muestreo. Se tiene entonces que

$$
B=Bm
$$

Factorizando a  $B$  como

$$
B=B^+B^+
$$

Como no hay ceros que cancelar

$$
B^+ = 1
$$

$$
B^- = B
$$

Factorizando ahora a *Bm* 

$$
Bm = B^{-}B' m
$$

$$
B'm = \frac{Bm}{B^{-}} = 1
$$

Evaluando las condiciones (3.26) y (3.31)

$$
gradoAm - gradoBm \ge gradoa - gradoB
$$
  

$$
2 \ge 1
$$

Considerando que  $\ell = 1$ 

$$
gradOA0 \geq 2gradOA - gradOAm - gradOB+ + \ell - 1
$$
  
gradOA<sub>0</sub> \geq 0

Se elige *gradoAo=O* y *Ao=l,* además se tiene de (3.32) y (3.33) que

*gradoS* < *e+ gradoA gradoS<2* 

Con  $S=1$  se tiene  $S = s_0 z + s_1$ , y

$$
gradOR'_1 = gradOA_0 + gradOAm - gradOA - l
$$
  
\n
$$
gradOR'_1 = 0
$$
  
\n
$$
R'_1 = r_0
$$

Ahora se debe resolver la ecuación de diseño (3.30)

 $(z-1)^{\ell} AR'_{1} + B^{-}S = A_{0}Am$  $(z-1)(z+a)r_0 + b(s_0z+s_1) = z^2$ 

De donde se obtiene

$$
r_0 = 1
$$
  

$$
s_0 = \frac{1-a}{b}
$$
  

$$
s_1 = \frac{a}{b}
$$

Para conocer el polinomio *R* se emplean las relaciones

$$
R = B^{+}R'; R = R'
$$
  

$$
R' = (z - 1)R'1; R' = z - 1.
$$

. ' . . .

Entonces, el controlador se puede expresar de la siguiente forma

$$
\frac{S}{R} = \frac{\left(\frac{1-a}{b}\right)z + \left(\frac{a}{b}\right)}{\left(z-1\right)} = \frac{\left(1+e^{-0.0057T}\right)z - e^{-0.0057T}}{11393(z-1)(1-e^{-0.0057T})}
$$
\n(3.35)

Específicamente, si se toma e! periodo de muestreo de 1 segundo, el controlador resultante es

$$
\frac{S}{R} = \frac{(1.9943)z - 0.9943}{64.75(z-1)}
$$

Al simular el esquema de control de la figura 3-2 con este controlador y considerando el nivel de referencia h<sub>ref</sub> $-0.20$  m, se obtiene la respuesta mostrada en la figura 3-16. Se puede notar de ésta que a pesar de un tiempo de subida muy rápido, del orden de SOs, el asentamiento de la respuesta es lento. Además, si se compara con la respuesta teórica del sistema lineal, figura 3-2, se concluye que la restricción en el gasto de entrada no permite lograr en dos periodos de muestreo el nivel deseado como lo predice la teoria.

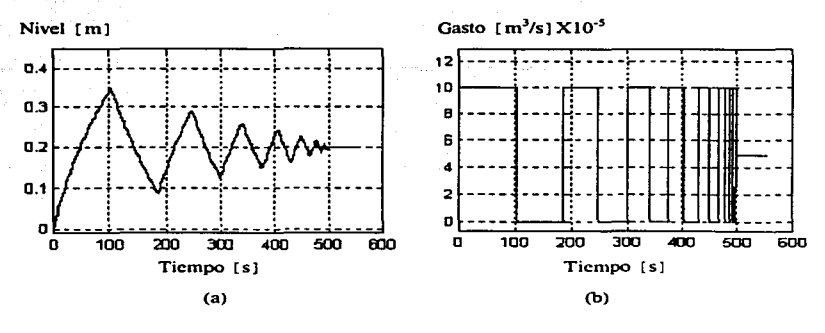

Figura 3-19. Comportamiento del sistema con el controlador  $\frac{S}{R} = \frac{(1.9943)z-(0.9943)}{64.75(z-1)}$ . T=ls. En (a) el nivel y en (b) la seftal de control.

Una alternativa para lograr mejorar el comportamiento del sistema de control es aumentar el periodo de muestreo. sin embargo se debe tener en cuenta que al aumentar el periodo de muestreo se puede afectar la estabilidad del sistema. Se hicieron pruebas con periodos de muestreo mayores y la respuesta no mejoró sustancialmente. manteniendo el sobrepaso grande. Esta caracteristica o desventaja del controlador con asignación de polos en el origen es típica y ya ha sido reportada anteriormente [ 5 J .

Para tratar de mejorar el comportamiento del sistema se seleccionó el polinomio Am= $(z-\alpha)(z-\beta)$ , con  $\alpha$  y  $\beta$  diferentes de cero; esta asignación obviamente coloca los polos fuera del origen. Para la elección de los valores  $\alpha$  y  $\beta$  se puede recurrir a la relación entre los parámetros típicos de diseño como son sobrepaso, tiempo de levantamiento y tiempo de asentamiento y la ubicación de polos, pues el sistema es de bajo orden.

Sean  $(s+\xi\omega_n+j\omega_n\sqrt{1-\xi^2}/(s+\xi\omega_n-j\omega_n\sqrt{1-\xi^2})$  los polos para un sistema de segundo orden continuo. entonces se ha demostrado que existe la siguiente relación entre sobrepaso y coeficiente de amortiguamiento,  $\boldsymbol{\xi}$  [9].

$$
\xi \ge 0.6 \left( 1 - \frac{\%sobre paso}{100} \right)
$$

Por otro lado, la siguiente aproximación permite estimar el tiempo de levantamiento en función de  $\omega_{n}$ . la frecuencia natural [7].

$$
t_r \equiv \frac{1.8}{\omega_n}
$$

÷.

donde el tiempo de levantamiento 1, esta definido como el tiempo necesario para que la respuesta alcance el 0.9 de su valor final a partir del 0.1 del valor final. Entonces, un requerimiento específico para  $t_r$  es equivalente a demandar que la frecuencia natural  $\omega_n$ 

$$
\omega_n \ge \frac{1.8}{t_r}
$$

Finalmente. el tiempo de asentamiento (tiempo necesario para que la respuesta al escalón se mantenga dentro de una banda de  $\pm 1\%$  del valor final) está relacionado con el coeficiente de amortiguamiento,  $\zeta$ , y la frecuencia natural,  $\omega_n$ , vía

$$
\xi\omega_n \geq \frac{4.6}{t_s}
$$

Por tanto. se proponen como parámetros de diseño (teniendo en cuenta que los tiempos no pueden ser pequeños debido a la saturación del gasto de entrada)

$$
\%sobrepaso = %M_p \le 10\%
$$
  

$$
t_r \le 200s
$$
  

$$
t_s \le 400s
$$

Utilizando las relaciones presentadas anteriormente se tiene

$$
\xi \ge 0.6 \left( 1 - \frac{\%M_p}{100} \right);
$$
\n
$$
\xi \ge 0.54
$$
\n
$$
t_r \equiv \frac{1.8}{\omega_n}; \quad \omega_n \ge \frac{1.8}{t_r}; \quad \omega_n \ge 0.009
$$
\n
$$
t_s = \frac{4.6}{\xi \omega_n};
$$
\n
$$
\xi \ge 0.0115
$$

En particular si se eligen  $\xi = 0.75$  y  $\omega_n = 0.016$  y se sustituyen en  $s = -\xi \omega_n \pm i \omega_n \sqrt{1 - \xi^2}$ , se obtiene la ubicación de los polos en el plano *s* 

$$
s = -0.012 \pm j 0.01058
$$

Finalmente, transformando para un periodo de muestreo de 1s. en el dominio de  $z$ , es equivalente a ubicar los polos del sistema discreto en

$$
z = 0.9879 \pm j0.01045
$$

donde  $\tau = e^{sT}$ .

Se hace notar que las relaciones utilizadas anteriormente sólo se emplearon como valores iniciales para ajustar los valores de Jos polos del sistema en lazo cerrado.

Entonces. si se proponen estos polos en Ja función de transferencia en lazo cerrado, *Hl71,* se tiene

$$
Hm = \frac{b}{(z - 0.9879 + j0.01045)(z - 0.9879 - j0.01045)}
$$

Como el orden del denominador del sistema en lazo cerrado, *Am,* sigue siendo el mismo que al considerar el diseño con  $Am=z^2$  (deat-beat), se mantienen las siguientes relaciones

$$
\ell = 1
$$
  
\n
$$
A_0 = 1
$$
  
\n
$$
S = s_0 z + s_1
$$
  
\n
$$
R'_1 = r_0
$$

Substituyendo estas relaciones en la ecuación de diseño (3.30) se tiene

$$
(z-1)(z+a)r_0+b(s_0z+s_1) = z^2-1.9758z+0.976
$$

Por lo que resolviendo el sistema se encuentran Jos valores

$$
r_0 = 1
$$
  

$$
s_0 = \frac{-a - 0.9758}{b}
$$
  

$$
s_1 = \frac{a + 0.976}{b}
$$

Considerando que se ha elegido  $T=1s$ , se tiene

$$
a = -0.9943
$$

$$
b = 64.76
$$

y por tanto, la función de transíerencia del controlador se reduce a

$$
\frac{S}{R} = \frac{(28.57 \times 10^{-5})z - (28.25 \times 10^{-5})}{(z - 1)} = \frac{s_0 z + s_1}{z - 1}
$$

donde

$$
s_0 = 28.57 X 10^{-5}
$$
  

$$
s_1 = -28.25 X 10^{-5}
$$

Tomando como base o valor inicial este controlador se procedió a mejorar el diseño ajustando los parámetros del controlador por medio de las cajas de herramientas Nonlinear Control Design [12), NCD, y SIMULINK del paquete MATLAB.

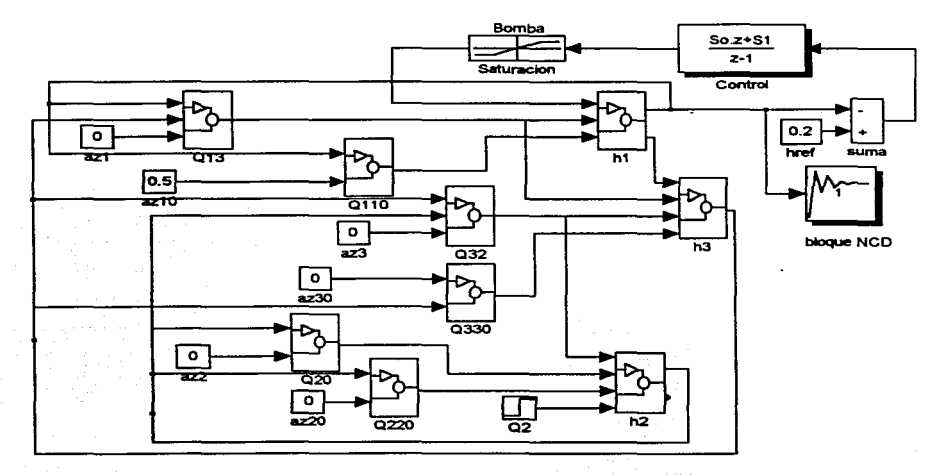

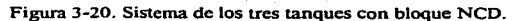

47

La herramienta NCD se utiliza para optimar la respuesta del sistema de acuerdo a especificaciones de diseño tales como tiempo de levantamiento, sobrepaso y tiempo de asentamiento. Para utilizar esta herramienta se debe conectar un bloque NCD con el modelo del sistema retroalimentado representado en SIMULINK como se muestra en la figura 3-20. en donde la entrada al bloque NCD es la señal que se considera en el criterio a optimar. En este caso las especificaciones se dan de manera gráfica, por medio de regiones permitidas de la respuesta al escalón del sistema con el control.

Al hacer doble click en el bloque NCD, se abre una ventana en donde se definen con ayuda del ratón las regiones permitidas a la respuesta. figura 3-2 1; las regiones más obscuras corresponden a las zonas prohibidas.

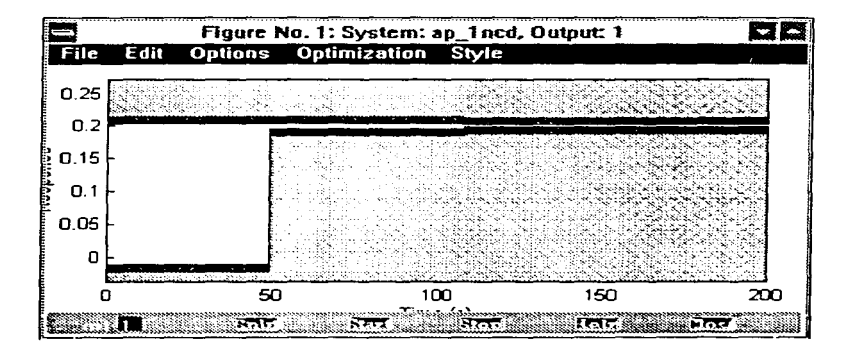

**Figura 3-2 l. Ventana de definición de las regiones penrtitidas a la respuesta** 

Muy a *grosso modo* se puede decir que la caja de herramientas NCD enmarca el problema de optirnación en el contexto de determinar los parámetros *x* tal que el mínimo de una función se logre, donde se deben satisfacer ciertas restricciones. En términos formales se puede escribir [ 12)

$$
min_x \gamma \quad s.t. \begin{cases} g(x) - w\gamma \le 0 \\ x_l \le x \le x_u \end{cases}
$$

donde los caracteres en negrita denotan vectores. La variable *x* es una vectorización de las variables a ajustar,  $x_i \, y \, x_u$  son los vectores de los límites inferior y superior respectivamente, de las variables a ajustar. El vector *g(x)* es una vectorización del error del límite de la restricción y *w* es una vectorización

de prioridades en las restricciones. El escalar *y* pemúte introducir un elemento de holgura o peso en la condición impuesta.

Básicamente, la caja de herramientas NCD intenta minimizar el máximo error de la restricción discretizando las restricciones en puntos del tiempo equidistantes comenzando en el tiempo inicial de simulación y terminando en el tiempo final de simulación. Para las restricciones del limite superior, el error de restricción se define como la diferencia entre el límite superior de la restricción y la salida simulada. Para restricciones de limite inferior, el error de restricción se define como la diferencia entre la salida simulada y el limite inferior de la restricción.

Para especificar los parámetros que son ajustados se elige la opción Optimization Parameters. seleccionando Parameters... del menú Optimization. En la ventana que aparece se escriben las variables a ser optimadas separadas por espacios; también en esta ventana se especifica el intervalo de discretización asociado a las restricciones en el problema de optimación; así, entre menor sea este, quiere decir que las restricciones tienen mayor importancia y por tanto se deben satisfacer de manera más estricta. Valores típicos para intervalos de discretización son uno y dos porciento del tiempo total de simulación; se hace notar que el tiempo de simulación se puede definir en el menú Options. en Time axis. o en los parámetros de simulación de SfMULINK.

También es necesario definir en MA TLAB los valores iniciales para los parámetros a optimar; para el caso del sistema hidráulico se eligieron como valores iniciales

$$
s_0 = 28.57 \, X 10^{-5}
$$
  

$$
s_1 = -28.25 \, X 10^{-5}
$$

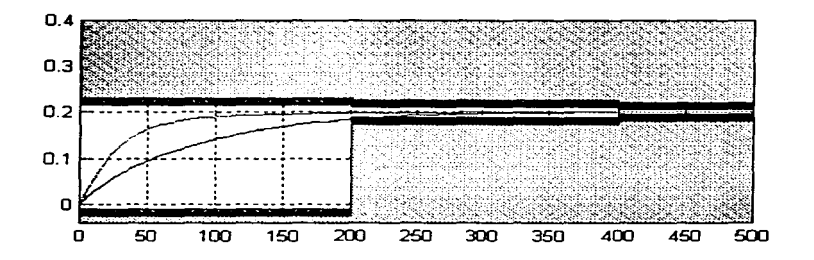

**Figura 3-22. Respuesta inicial y respuesta con parámetros optimados** 

Para iniciar la optimación se presiona el botón **start** o se selecciona **start** del menú **Optimization.**  Definiendo como región de respuesta tolerable al escalón para el nivel del tanque. la mostrada en la figura 3-22 y con un nivel de referencia.  $h_{\text{eff}} = 0.2$  m. la optimación generó los siguientes valores para los parámetros

$$
s_0 = 67.518 \times 10^{-5}
$$

$$
s_1 = -66.772 \times 10^{-5}
$$

**En** la figura 3-22 también se muestra la respuesta tanto con los valores iniciales como con los valores optimados. Modificando el periodo de muestreo se realizó de nuevo el diseño del controlador con la misma asignación de polos en modo continuo; y el NCD generó como valores óptimos para T=0.5s

$$
s_0 = 37.877 \times 10^{-5}
$$

$$
s_1 = -37.553 \times 10^{-5}
$$

Para un ajuste fino de los parámetros se utilizó SIMULINK. Se observó que con los valores obtenidos de la optimación tanto para un periodo de muestreo igual a Is como para T=0.5s se presenta una saturación en el gasto de la bomba; en el caso en que T=ls. se logró ajustar para un comportamiento más o menos lineal. pero para T=0.5s esto no fué posible. Los valores ajustados de los parámetros son los siguientes

$$
s_0 = 67.518 \times 10^{-5}
$$

$$
s_1 = -67.15 \times 10^{-5}
$$

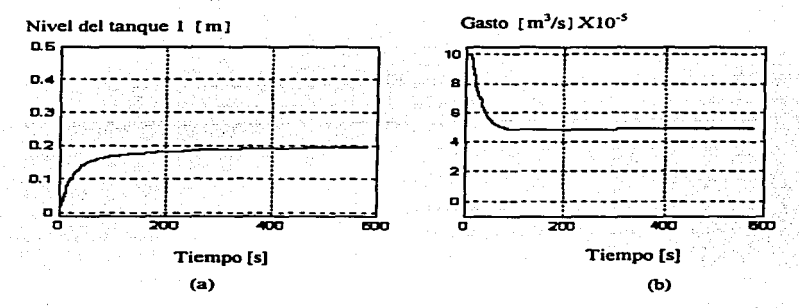

Figura 3-23. Comportamiento del sistema para un nivel de referencia, h<sub>ext</sub>=0.20m. En (a) se muestra el nivel y en (b) la correspondiente señal de control.

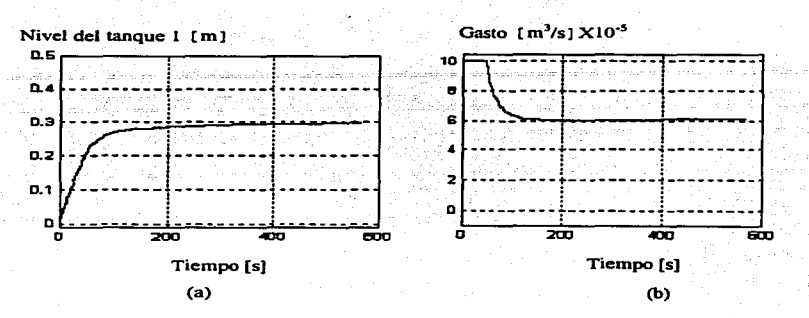

Figura 3-24. Comportamiento del sistema para un nivel de referencia,  $h_{ref}=0.30$ m. En (a) se muestra el nivel y en (b) la correspondiente señal de control.

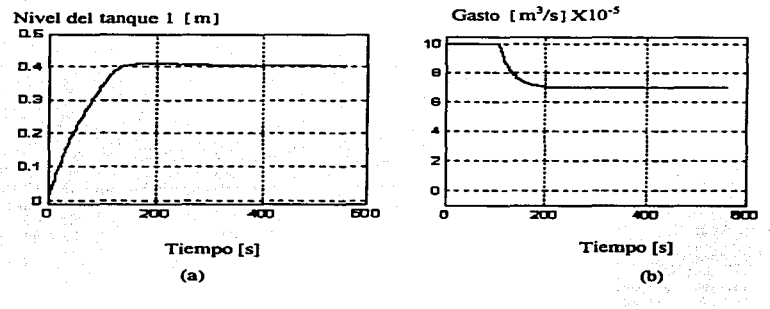

Figura 3-25. Comportamiento del sistema para un nivel de referencia, h, = 0.40m. En (a) se muestra el nivel y en (b) la correspondiente señal de control.

En las figuras 3-23 a 3-25 se muestra el comportamiento del sistema con los valores obtenidos. Como se observa el tiempo de levantamiento es menor que el obtenido anteriormente, sin embargo, cuando el nivel de referencia es 40cm el comportamiento no es muy parecido al que se tiene con niveles de **referencia menores.** 

### 3-4. Comparación de los controladores PI con ambos métodos

Para el caso de los controladores PI diseñados. ya sea con el método de parámetros optimados con ajuste heurístico o via asignación de polos. se puede observar de las ecuaciones (3.5) y (3.35) que ambos tienen la misma estructura; en el caso del ajuste heurístico se logró un comportamiento satisfactorio en el simulador para el sistema, es decir, lineal. con un sobrepaso pequeño y una respuesta tan rápida como la bomba lo permitió. En el caso del ajuste vía la caja de herramientas NCD se encontraron otros valores con los que se logró un tiempo de levantamiento menor; sin embargo. el comportamiento no es del todo lineal debido a que se presenta la saturación del gasto de la bomba.

**EJ método de controladores con optimación paramétrica resulto ser más breve en su diseño**  comparado con el método de controladores por asignación de polos. Esto se debe sobre todo a que en el primero ya se tiene definida la estructura del controlador.

Por otro lado. en el método de controladores por asignación de polos se debe proponer la función de transferencia de lazo cerrado; obviamente la experiencia del(de la) diseñador(a) en la selección del comportamiento considerado como ideal juega un papel importante. Esto implica que el empleo del método requiere además del dominio de éste. de cierta experiencia en la selección del tipo de función de transferencia que generará respuestas satisfactorias. Esto puede verse como que el empleo del método requiere de mayor conocimiento de teoría de control asi como de más trabajo de escritorio por parte del(de la) diseñador(a). sin embargo. al proponer éste(a) la función de transferencia de lazo cerrado se puede tener más libertad en el diseño del controlador.

También es importante señalar que ninguno de los dos métodos considera el caso en que se tengan restricciones de capacidad en la señal de entrada, como sucede con la bomba del sistema de los tres tanques. Esta característica ocasiona que el comportamiento se vea limitado en el tiempo de respuesta y que en general su comportamiento este lejos de ser lineal.

# **Capítulo 4**

## **Implantación de los controladores**

Hay diferentes formas de implantar un controlador digital. Un mecanismo puede ser la unión de un circuito electrónico digital. Otra posibilidad es que el controlador digital este dentro de una computadora digital de propósito especial o general. En general la implantación de la función de transferencia. Gi< (z). del controlador se logra a través de un programa grabado en RAM o en memoria volatil.

## 4.1. Descripción del programa en lenguaje de programación C

#### **4.1.1.** Descripción del programa

En el caso particular del algoritmo del control en tiempo real del sistema hidráulico. se implantó en una computadora personal 486 (IBM compatible) en lenguaje C [16]. El programa incluye funciones especiales desarrolladas por el fabricante (AMIRA) para el control de la tarjeta de convertidores D/A y A/D. DAC6214 y la supervisión del nivel máximo y mínimo del sistema.

Se utilizó el lenguaje C como lenguaje de programación para escribir el algoritmo de control por sus caracteristicas como lenguaje de alto nivel (parte lógica), así como por sus caracteristicas como lenguaje de bajo nivel (parte de manejo de periféricos). Además, como las funciones incluidas por AMIRA para el control de los convertidores y la supervisión de fallas en hardware también están escritas en C, el programar en C permitió aprovechar toda la infraestructura diseñada por AMIRA.

A continuación se muestra el diagrama de flujo del programa así como una breve descripción de las funciones utilizadas en el programa.

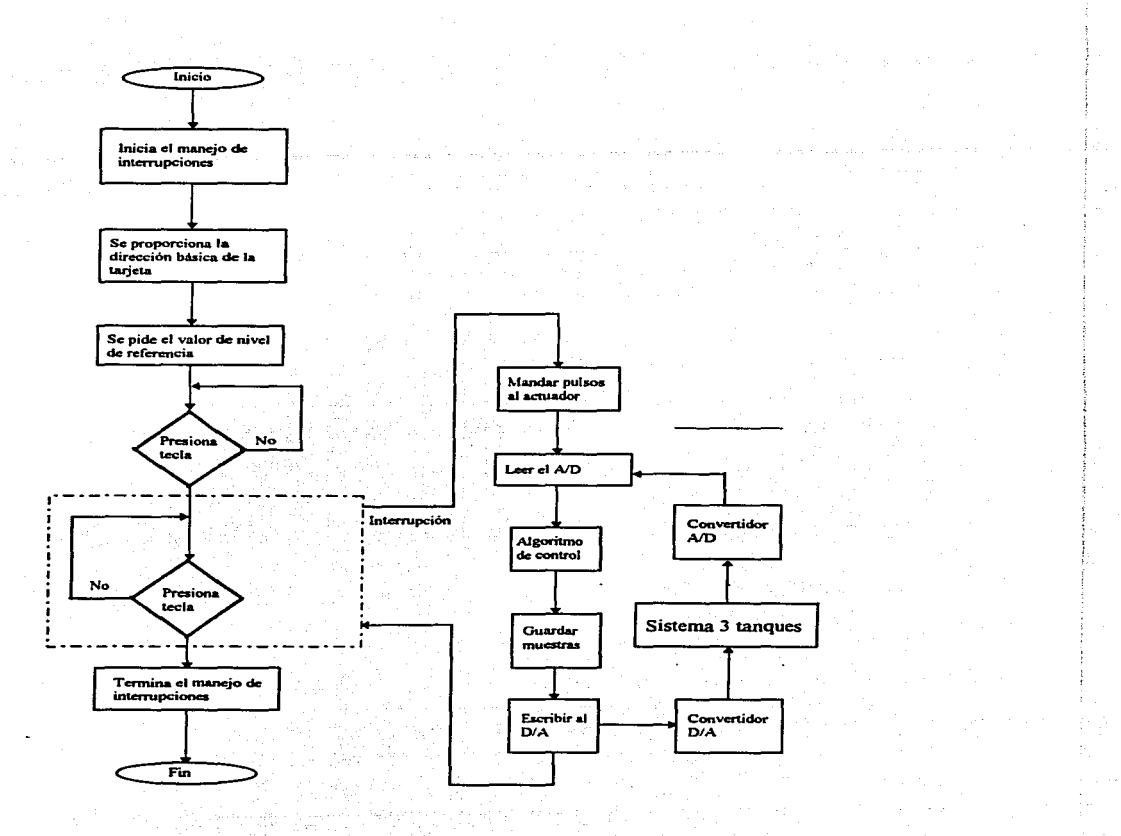

Figura 4-1. Diagrama de flujo del programa para la implantación

 $54$ 

#### Funciones:

void mainQ;

Función principal del programa.

PCIO(int);

Para especificar la dirección básica de la tarjeta.

void interrupt Reloi $O$ :

Función de manejo de interrupciones.

void pasarA Voltaje(float. float. float\*, float\*);

Función que realiza la conversión de gastos en m<sup>3</sup>/s a los voltajes que en las bombas provocan estos gastos (del convertidor D/A).

float LeeAJturas(int);

Función para la conversión del valor de voltaje del sensor a la altura que corresponde a dicho voltaje.

void contros  $x$ (float, float\*, float\*); Función del algoritmo del controlador.

void WriteDigitaJ(int. int);

Función que escribe al convertidor A/D. Fija el estado una salida digital al valor deseado  $(0 6 1)$ .

void WriteAnalogVolt(int. float); Escribe al convertidor D/A. Manda un valor analógico al canal deseado.

#### 4.1.2. Descripción del algoritmo

La función de transferencia del controlador para los dos diseños propuestos en este trabajo (es decir con el método de controladores de estructura optimada y el de asignación de polos) tiene la siguiente forma

$$
G_R(z) = \frac{m_0 z + m_1}{z - 1} = \frac{u(z)}{e(z)}
$$
 (4.1)

Por tanto la ecuación en diferencias correspondiente a la ecuación (4.1) es

 $u(k) = u(k-1) + m_0e(k) + m_1e(k-1)$  (4.2)

La cual es muy simple de programar en lenguaje C.

## 4.2. Resultados experimentales y comparación

<sup>A</sup>continuación se muestra el comportamiento del sistema real al implantar los controladores diseñados en el capítulo 3. Primeramente se presentan los resultados con el diseño heuristico y después con el diseño de asignación de polos con los valores ajustados utilizando la caja de herramientas NCD. En las figuras 4-2 a 4-4 se presenta la respuesta al escalón para tres diferentes valores de referencia junto con la señal de control correspondiente.

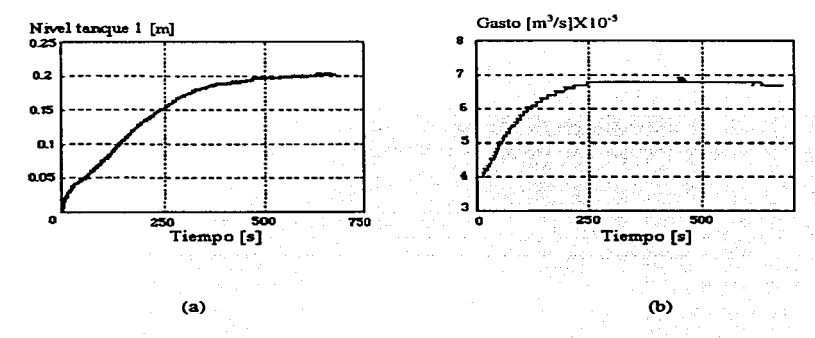

Figura 4-2. Comportamiento del sistema con  $h_{ref}=0.20$  m. En (a) se muestra el nivel y en (b) **la correspondiente señal de control.** 

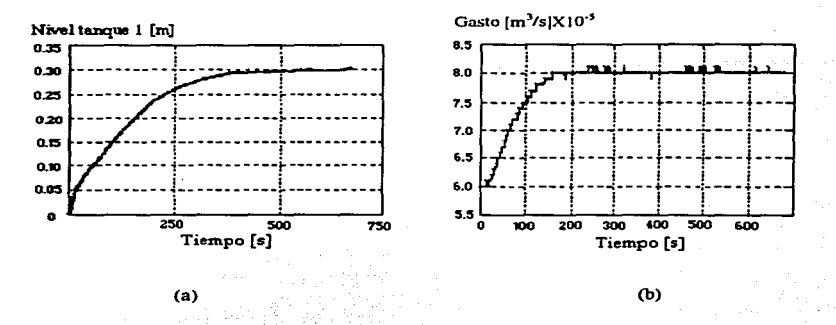

Figura 4-3. Comportamiento del sistema con h<sub>re</sub> =0.30 m. En (a) se muestra el nivel y en (b) la correspondiente señal de control.

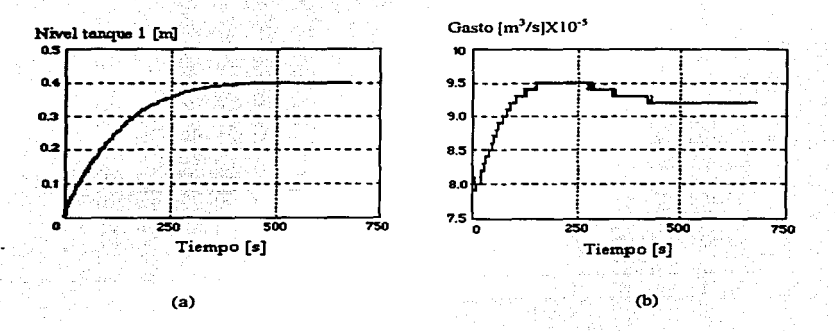

Figura 4-4. Comportamiento del sistema con  $h_{\text{ref}} = 0.40$  m. En (a) se muestra el nivel y en (b) **la correspondiente seilal de control.** 

Para observar el desempeño del controlador en presencia de perturbaciones se realizaron además las mismas pruebas que en la simulación, es decir, considerando el tanque 3 vacío en una prueba y con un nivel inicial en otra. En las figuras 4-5 y 4-6 se muestra el comportanliento en presencia de perturbaciones. para el ajuste heurístico. Para la primera prueba con perturbaciones. figura 4-5. inicialmente se fijó un nivel de referencia h<sub>1</sub> $E$ =0.30m con el tanque 3 inicialmente vacío; al estabilizarse el nivel del tanque 1 en 30cm se abrió la conexión entre los tanques 1 y 3.

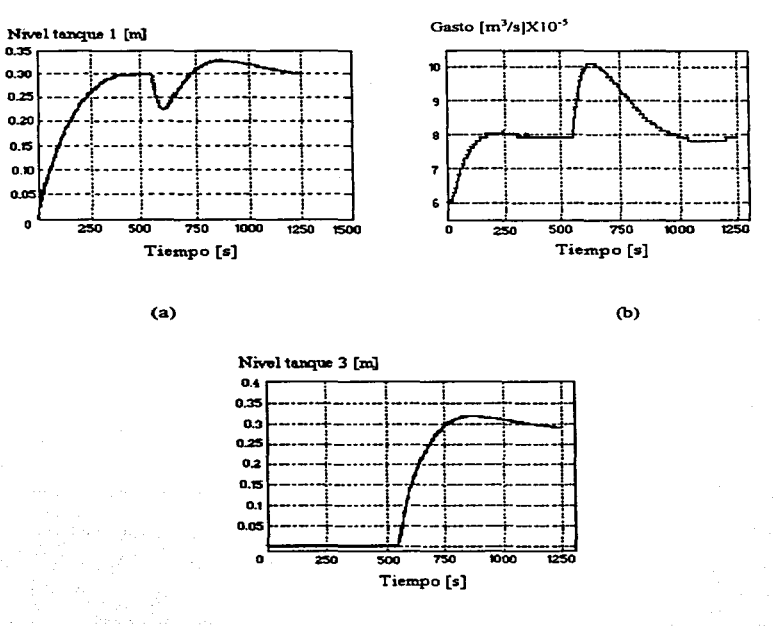

(e)

**Figura 4-5. Comportamiento del sistema ante perturbaciones. En (a) se muestra el nivel del**  tanque 1, en (b) la correspondiente señal de control y en (c) el nivel del tanque 3.

De manera similar, en la segunda prueba con penurbaciones, figura 4-6, se fijó primero un nivel de referencia  $h_{\text{1ref}} = 0.20$  m y el tanque 3 con un nivel inicial igual a 40cm; al estabilizarse el nivel del tanque 1 en 20cm se abrió la conexión entre los tanques l y 3.

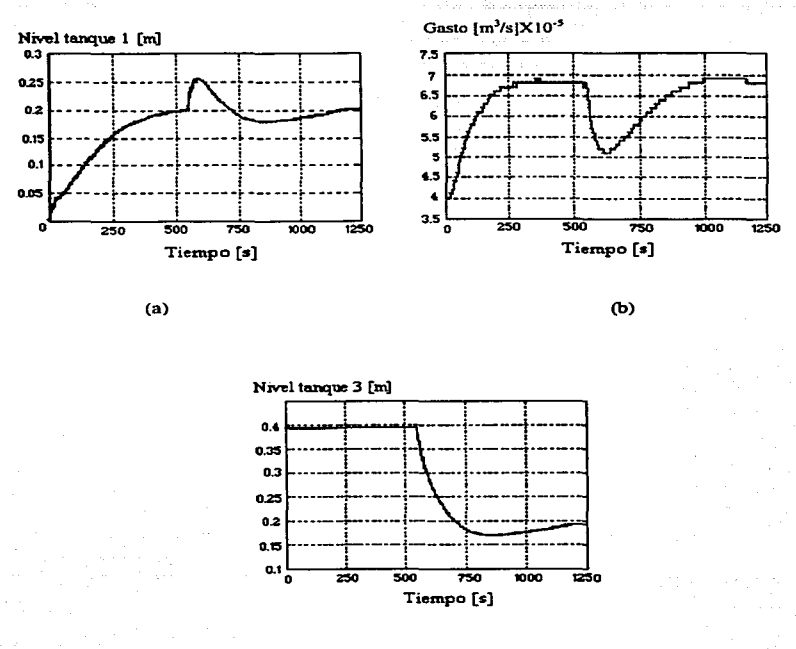

(e)

Figura 4-6. Comportamiento del sistema ante perturbaciones. En (a) se muestra el nivel del tanque 1, en (b) la correspondiente seftal de control y en (e) el nivel del tanque 3.

Análogamente a las figuras 4-2 a 4-4. las figuras 4-7 a 4-9 presentan las gráficas del comportamiento del sistema de control para el ajuste con ayuda de la caja de herramientas NCD. para tres diferentes niveles de referencia. 20, 30 y 40 cm.

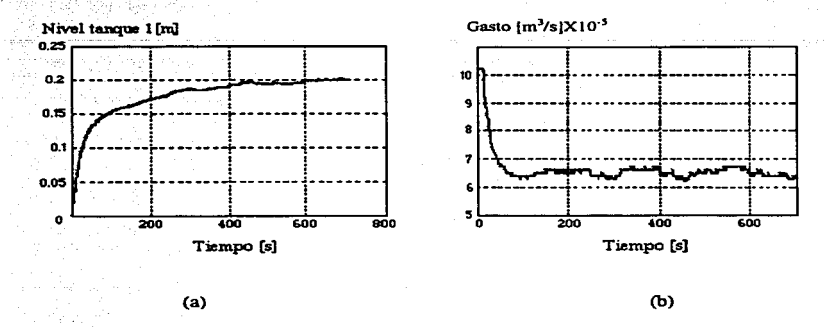

Figura 4-7. Comportamiento del sistema con  $h_{ref}=0.20$  m. En (a) se muestra el nivel y en (b) **la correspondiente señal de control..** 

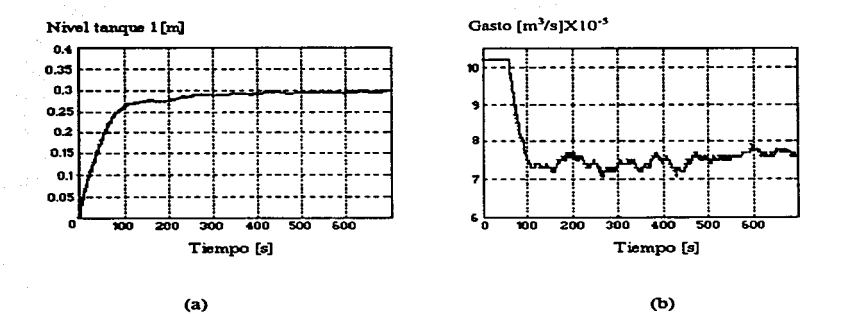

Figura 4-8. Comportamiento del sistema con  $h_{ref}=0.30$  m. En (a) se muestra el nivel y en (b) **ta correspondiente sedal de conuol..** 

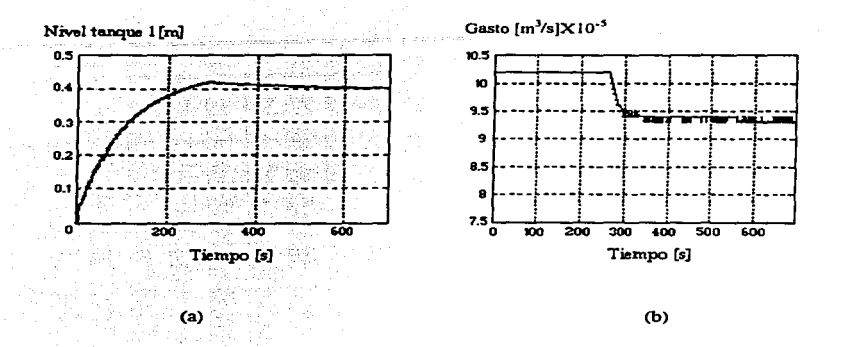

 $\overline{\phantom{a}}$ 

Figura 4-9. Comportamiento del sistema con  $h_{\text{ref}} = 0.40$  m. En (a) se muestra el nivel y en (b) la correspondiente señal de control..

La respuesta del sistema con ajuste NCD ante perturbaciones se presenta en las figuras 4-10 y 4-11. Primero se fijó un nivel de referencia h $_{1}$ =0.30 m con el tanque 3 inicialmente vacío; al estabilizarse el nivel del tanque 1 en 30cm se abrió la conexión entre los tanques 1y3.

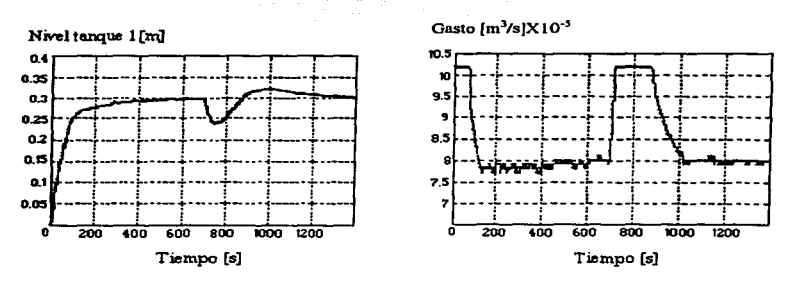

(a)

(b)

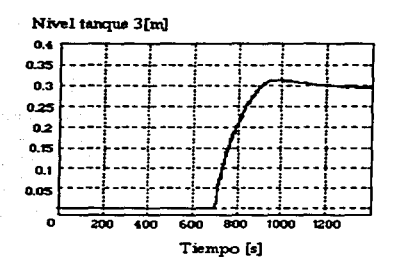

(e)

Figura 4-10. Comportanúcnto del sistema ante una perturbación. En (a) se muestra el nivel del tanque l. en (b) la correspondiente señal de control y en (e) el nivel del tanque 3.

Para la segunda prueba del sistema ante perturbaciones. figura 4-1 1, se fijó primero un nivel de referencia  $h_{1m}$ =0.20m y el tanque 3 con un nivel inicial igual a 40cm; al estabilizarse el nivel del tanque 1 en 20cm se abrió la conexión entre los tanques 1 y 3.

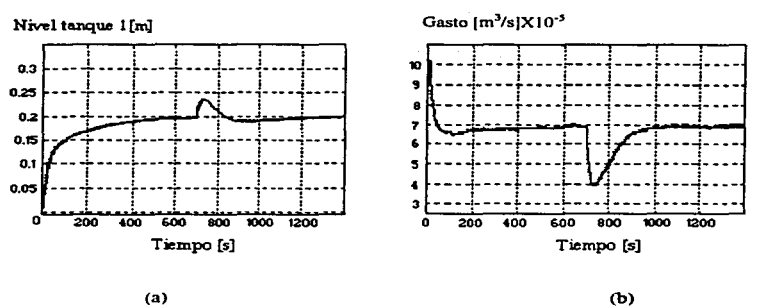

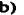

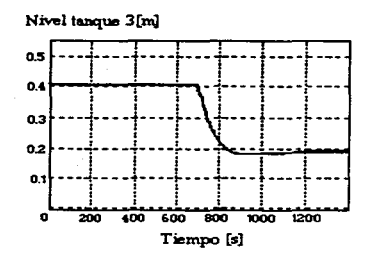

(c)

Figura 4-11. Comportamiento del sistema ante una perturbación. En (a) se muestra el nivel del tanque l. en (b) la correspondiente señal de control y en (c) el nivel del tanque 3.

La comparación de las respuestas del sistema con los dos ajustes pennite afirmar que

- El ajuste con la caja de herramientas NCD resultó con un tiempo de levantamiento menor que el obtenido con el ajuste heurístico.
- Se puede también observar que para niveles de referencia mayores a 30cm. el sistema presenta un sobrepaso para el caso del ajuste con NCD, mientras que con los valores del ajuste heurístico el sistema no sólo no presenta dicho sobrepaso. sino que su comportamiento con estos niveles de referencia no difiere del presentado con niveles de referencia menores.
- También en las pruebas con perturbaciones resultó mejor el comportamiento con el controlador  $\bullet$ ajustado vía NCD. pues la desviación del nivel del tanque 1 es menor que en el caso del controlador ajustado heurísticamente.
- Es importante señalar que con los valores del ajuste heurístico prácticamente no se presenta  $\bullet$ saturación en el actuador y el tiempo de recuperación del nivel del tanque 1 al presentarse la perturbación no difiere mucho del presentado en el caso del controlador ajustado con NCD.

# **Capítulo 5**

# **Conclusiones**

Tomando en cuenta el objetivo básico del estudio que fué realizar una comparación experimental de los algoritmos de control más usados para regular un proceso (asignación de polos y optimación paramétrica), se puede concluir lo siguiente para el caso particular del sistema hidráulico piloto del laboratorio de Automatización del Instituto de Ingeniería.

- El ignorar durante el proceso de diseño las limitaciones fisicas de los gastos que pueden introducirse en el sistema conduce a resultados poco satisfactorios con ambos métodos de diseño. Esto es explicable debido a que ambos diseños se basan en un modelo lineal de la planta.
- Un incremento en el periodo de muestreo permite por un lado reducir el gasto demandado por la ley de control, pero por el otro reduce la velocidad de respuesta del sistema. Este fenómeno tiene la siguiente justificación física. Se sabe que para un periodo de muestreo T<sub>n</sub> fijo, el volumen máximo de  $a$ gua  $V_{\text{max}}$  que puede introducirse por intervalo de tiempo  $T_{\text{max}}$  esta dado por el producto del gasto máximo que generan las bombas por el periodo  $T_m$ , es decir. V<sub>max</sub> = Q<sub>max</sub> T<sub>m</sub>. Por tanto, si el volumen de agua que debe introducirse en el tanque para alcanzar el nivel deseado es V. a menor tiempo de muestreo T<sub>m</sub> el gasto demandado será mayor.
- Para cambios grandes en el nivel de referencia deseado se tienen sobrepasos mayores cuando se ajusta el control usando la caja de herramientas NCD de Matlab.
- El diseño del controlador usando técnicas heurísticas presenta un comportamiento en general satisfactorio. Su principal desventaja es que requiere tener experiencia para seleccionar el controlador.
- En todos casos. como es de esperarse. la acción integral en el controlador permite tener un error cero en estado permanente para un nivel de referencia constante.
- El método de asignación de polos es una técnica común de la teoría de control que demanda cierta experiencia para proponer la ubicación de los polos en lazo cerrado y que involucra el manejo de conceptos básicos como son sobrepaso, tiempo de levantamiento y tiempo de asentamiento.
- Con el método de asignación de polos se logra una mejor aproximación para los valores de los parámetros del controlador antes del ajuste. El que el comportamiento después del ajuste no haya resultado ser el mejor se debe al método de ajuste empleado.
- En el capítulo 4, se ve que la implantación de un controlador en un sistema controlado por computadora puede ser tan simple como escribir unas líneas de código en un programa; pero también se puede apreciar la gama de conocimientos que debe integrar la persona que se dedica a la ingeniería de control. Además de dominar la parte teórica debe tener conocimientos profundos de electrónica, programación y de computación en general.
- La experiencia adquirida con la implantación y simulación del diseño del controlador me ha permitido integrar todos los aspectos teóricos y prácticos que involucra el diseño de un sistema de control digital.
- En esta tesis se trabajó con el modelo linealizado del sistema, pero ya que el sistema es de naturaleza no-lineal. resultaría conveniente considerar este aspecto en trabajos posteriores.
- Para futuros trabajos se propone también el estudio del sistema completo. es decir. con los tres tanques. considerándolos tanto acoplados como desacoplados. El sistema de los tres tanques demostró ser un sistema noble y puede resultar de mucha ayuda para los estudiantes interesados en aprender un poco más de control.

## **Referencias**

[ l] Arnira; *Three Tan/es System.* Manual. Alemania..· 1994.

[2] Astrom. K.J. y B. Wittenmark; *Computer Controlled Systems,* 2/e, Prentice-Hall, Englewood Cliffs, NJ. 1990.

[3) Auslander. D.M .• Y. Takahashi y M. J .. Rabins; *Introducción a sistemas y control,* McGraw-Hill. México, 1976.

[ 4) Azevedo de. J. M. y G. Acosta; *Manual de\_ hidráulica,* Harla. México, 1976.

[5] Fragoso. J.L.; *Diseño de controladores para un sistema magnético*, Tesis de licenciatura, FI, marzo, 1996.

[6] Franklin. G.F.. J.D. Powell y A.Emami-Naeini; *Feedback Control of Dynamic Systems,* 2/e, Addison-Wesley. 1991.

[7] Franklin. G.F .• J.D. Powell y M.L. Workman; *Digital Control of Dynamic Systems,* 2/e, Addison-Wesley. 1990.

[8) Isermann. R.; *Digital Control Systems. Volume /: Fundamentals. Deterministic Control,* 2nd, Revised Edition. Springer-Verlag. Berlin-Heidelberg. 1989.

[9) Kuo. B.C.; *Analysis and Synthesis of Sampled-Data Control Systems,* Prentice-Hall,INC, Englewood Cliffs, NJ. 1963.

[10) Kuo, B.C.; *Automatic Control Systems.* Prentice-Hall, 3/e, 1975.

[ 11] *MA 77..AB for Windows User "s Guide.* The MathWorks, lnc., Massachusetts, 1991.

[ 12] *MA TLAB-Nonlinear Control Design Toolbox.* The MathWorks. Inc .• Massachusetts. 1993.

[13] *MATLAB-SIMULINK User 's Guide*, The MathWorks, Inc., Massachusetts, 1992.

[14] Ogata, K.; *Modern Control Engineering*, Prentice-Hall.Inc., Englewood Cliffs, NJ, 1970.

[15) Rodríguez. F.J.; *Dinámica de sistemas.* Trillas. México, 1989.

[16) Shildt, H.; *Programación en turbo* C. McGraw-Hill. Madrid. 1988.
[17) Takahashi, Y., C.S. Chan y D. Auslander; *Parameler einslel/ung bei linearen DDC-Algorilhmer, Regelungslechnik und Pro::ess-Dalen verarbei1ung,* vol, 19, pág 23 7-244, 1971.

[18) Verde, C.; Robustness Issues in Helicopter Flight Control. Intemal Repon of the University of Glasgow. UK, 1991.

68

## **ESTA TESIS '\AllR DE LA BIBUOTECA MO DEBE**

## **Apéndice**

## Programas en tiempo real para el sistema de los tres tanques

En el diskette que acompaña este trabajo se incluyen los ejecutables de los programas para el control del sistema en tiempo real. los archivos fuentes (código) y archivos *inc/ude* necesarios para su compilación.

Los ejecutables se llaman PROPTPA.EXE y PROASIGP.EXE. El primero se debe emplear cuando se desea controlar el sistema un periodo de muestreo T=0.5 s. y el segundo considera un periodo de muestreo  $T = 1.0$  s.

Para utilizar estos programas se deben seguir los siguientes pasos:

and consistent and consistent pro-

1) Cambiar a la unidad a (a: ...J). o la unidad de discos flexibles de 3 1/2 pulgadas. Escribir el nombre del programa (cualquiera de los dos)en el prompt a: $\triangleright$  y presionar ENTER.

2) Enseguida se pregunta vía el monitor de la computadora (figura I} el nivel de referencia del tanque deseado.

Nivel de referencia para el tanque 1 [m]

**Figura l.** 

3) El usuario debe responder escribiendo el valor deseado seguido por un regreso de carro, tras lo cual, se presenta el siguiente letrero (figura 2)

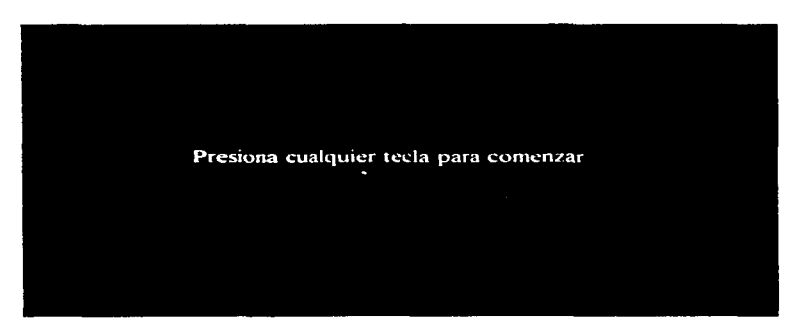

**Figura 2** 

٠ ÷

4) Al presionar alguna tecla. la computadora muestra una ultima pantalla (figura 3) en la cual se indican los niveles de los tres tanques en rn. del gasto de las dos bombas en *m'ls* y del tiempo transcurrido desde **que activó el control en línea en segundos** 

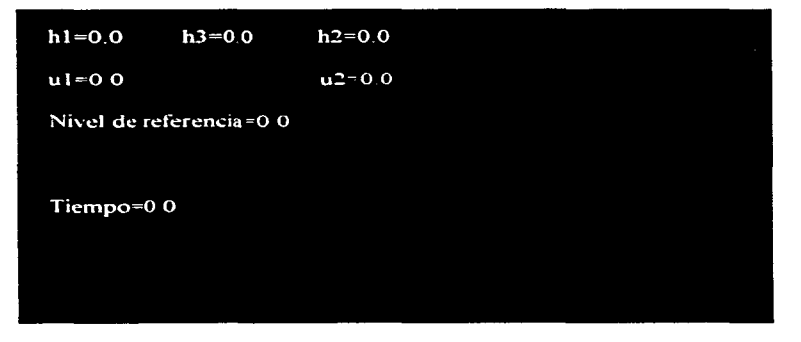

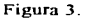

5) En el caso de desear considerar los efectos de las perturbaciones basta con abrir la válvula  $V_1$  que conecta los tanque l y 3.

6) Para detener el control en tiempo real es suficiente con presionar cualquier tecla estando en la pantalla de variables del proceso.